#### **Escola de Engenharia de Lorena - EEL**

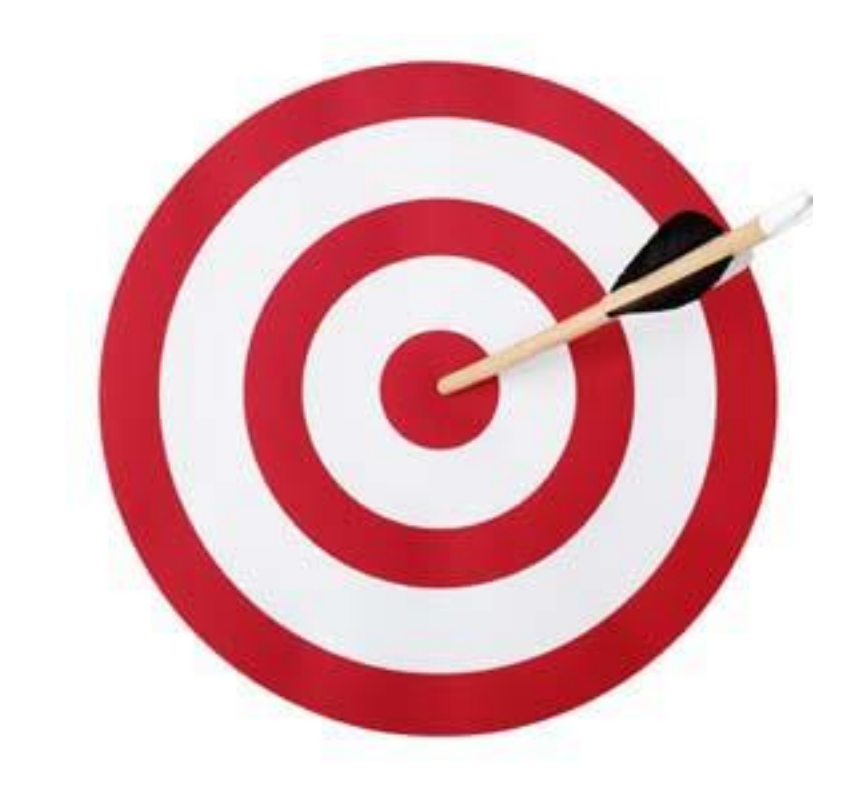

# **Engenharia da Qualidade II**

**Prof. Fabrício Maciel Gomes**

# **Objetivo de um Processo**

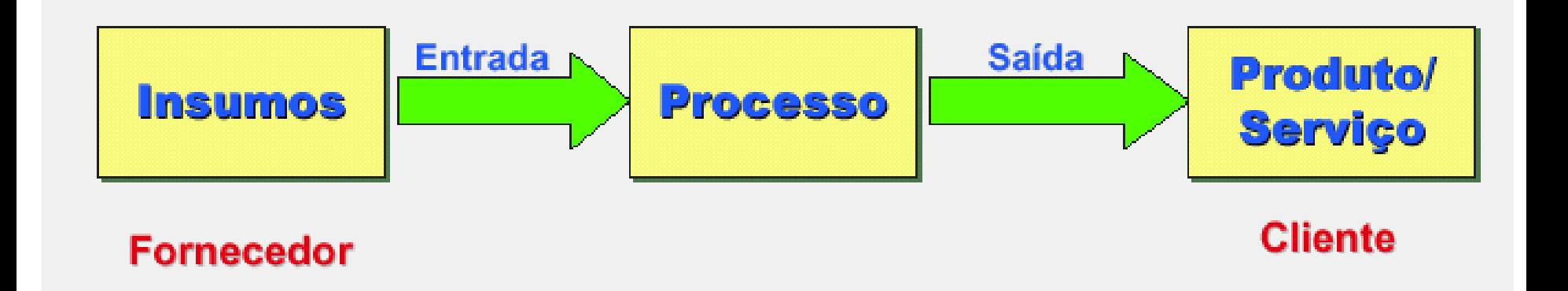

### **Produzir um produto que satisfaça totalmente ao cliente.**

# **Conceito de Processo**

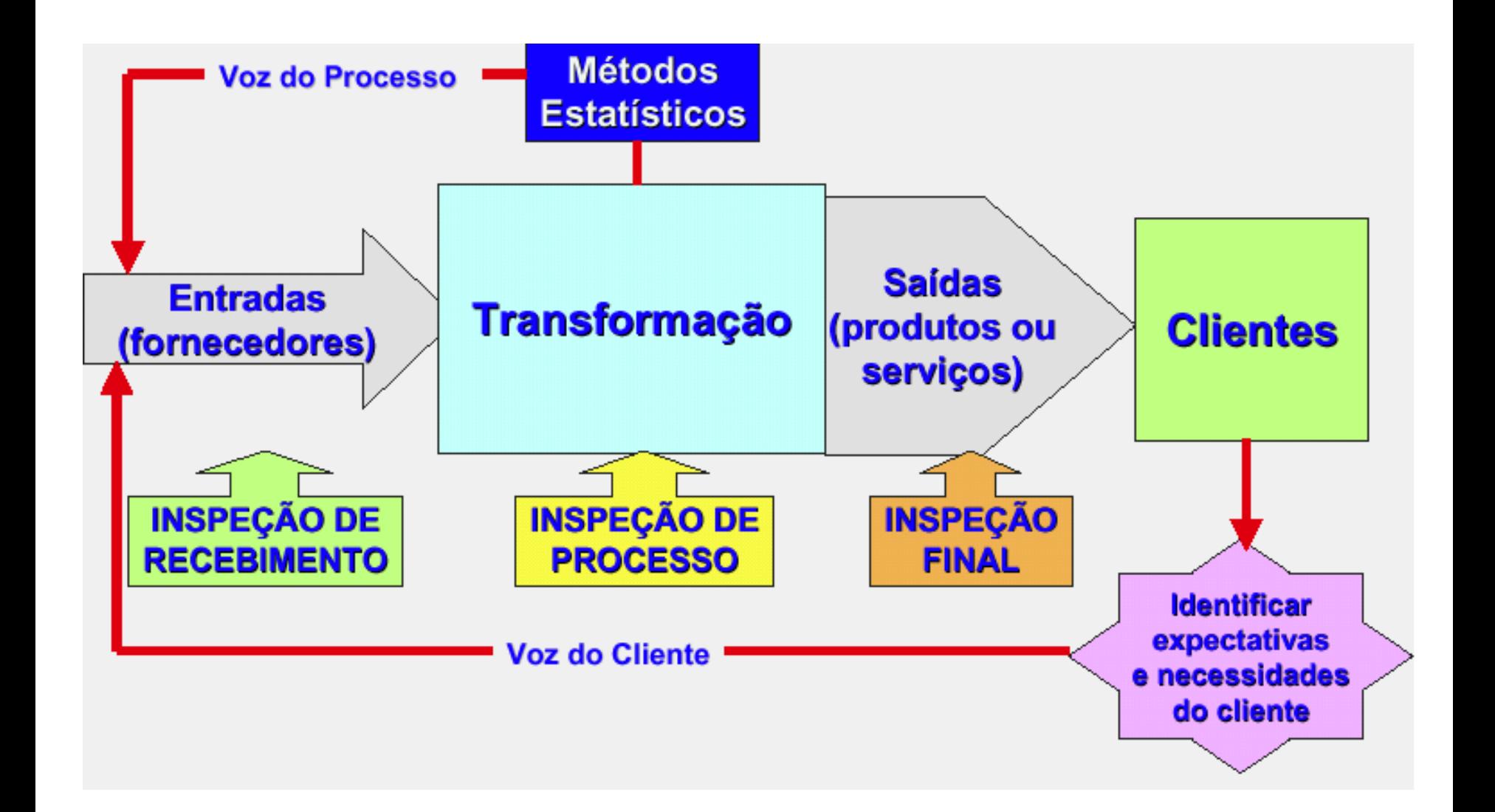

#### **Passos do Planejamento e Controle da Qualidade**

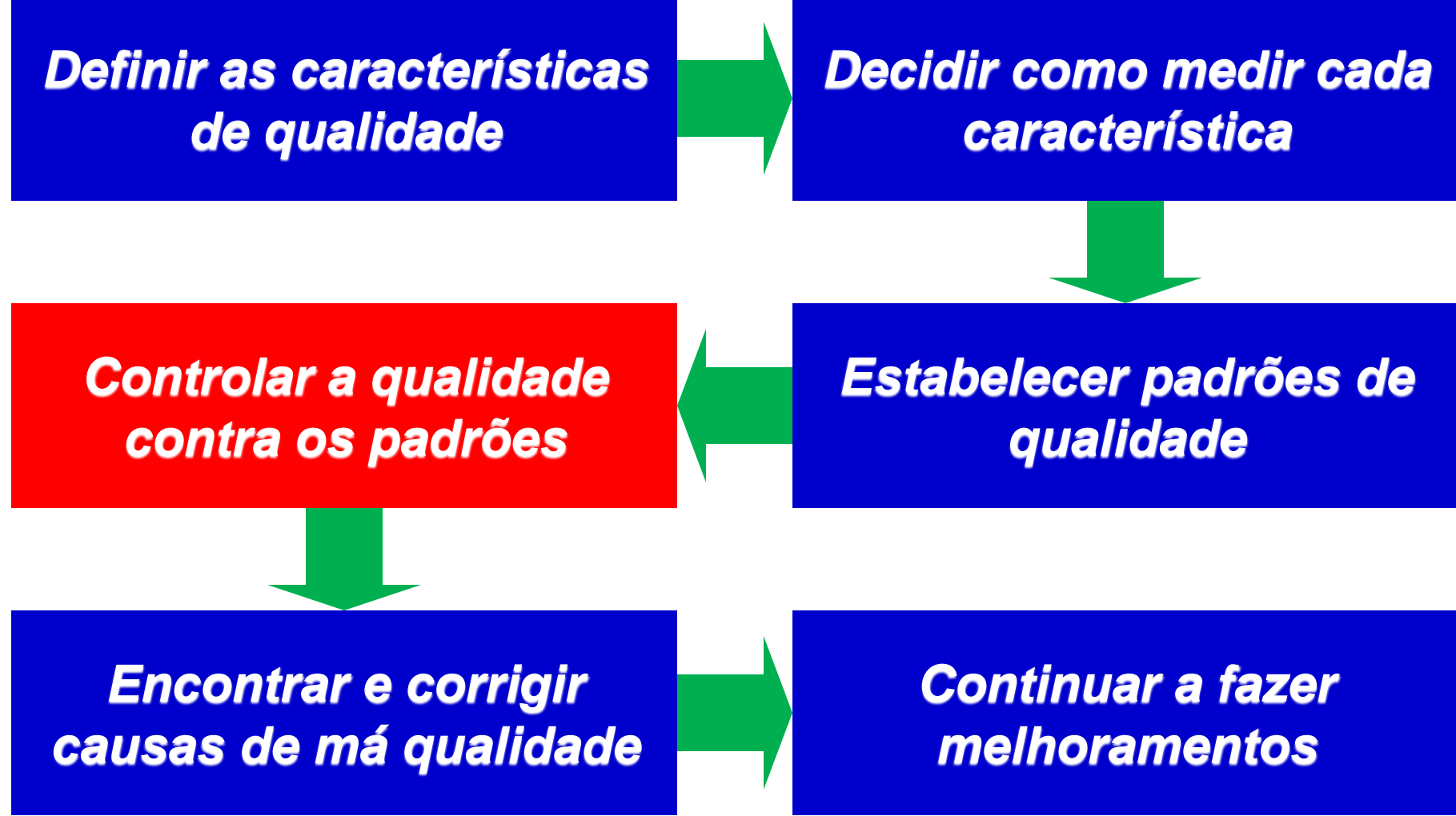

**Custos da Qualidade**

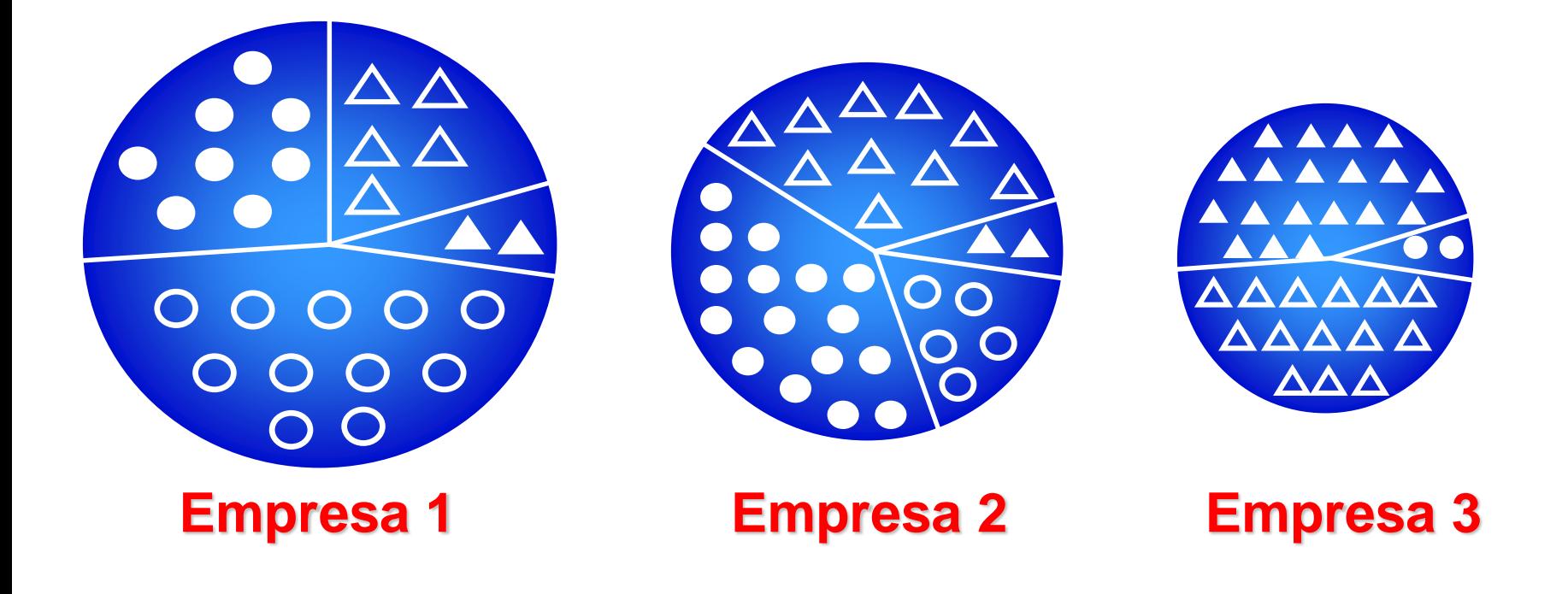

**Custos com falhas externas**

**Custos com falhas internas**

**Custos com avaliação**

**Custos com prevenção**

**O que é CEP**

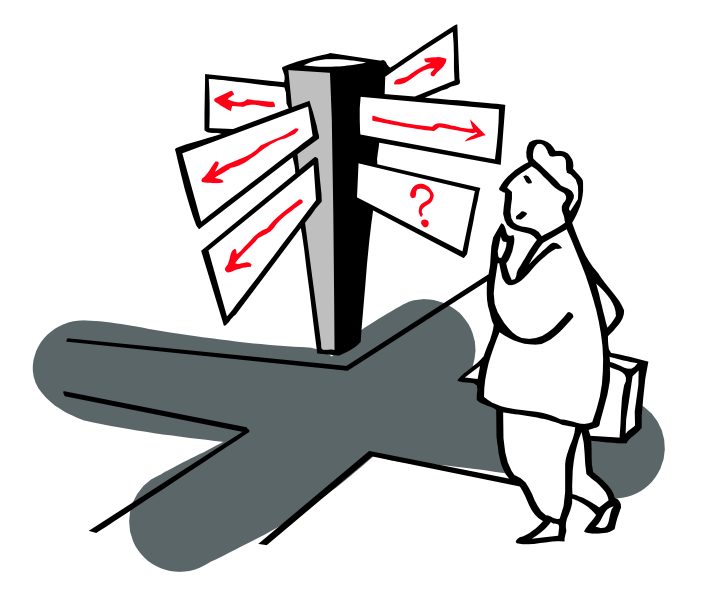

**O CEP é uma técnica estatística para controle do processo, durante a produção. Tem por objetivo principal, controlar e melhorar a qualidade do produto.**

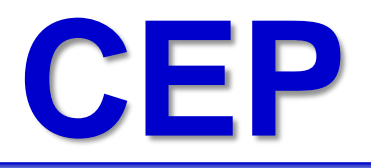

- ➢**Ideia**: incorporar o uso de variáveis aleatórias independentes e identicamente distribuídas
- ➢**Princípio geral**: determinar quando o processo se afasta do estado de controle e as ações corretivas que devem ser tomadas
- ➢**Variação:** excessiva= maior inimiga da qualidade

**A História do CEP**

#### **Em 1924, o matemático Walter Shewhart introduziu o controle estatístico de processo (CEP).**

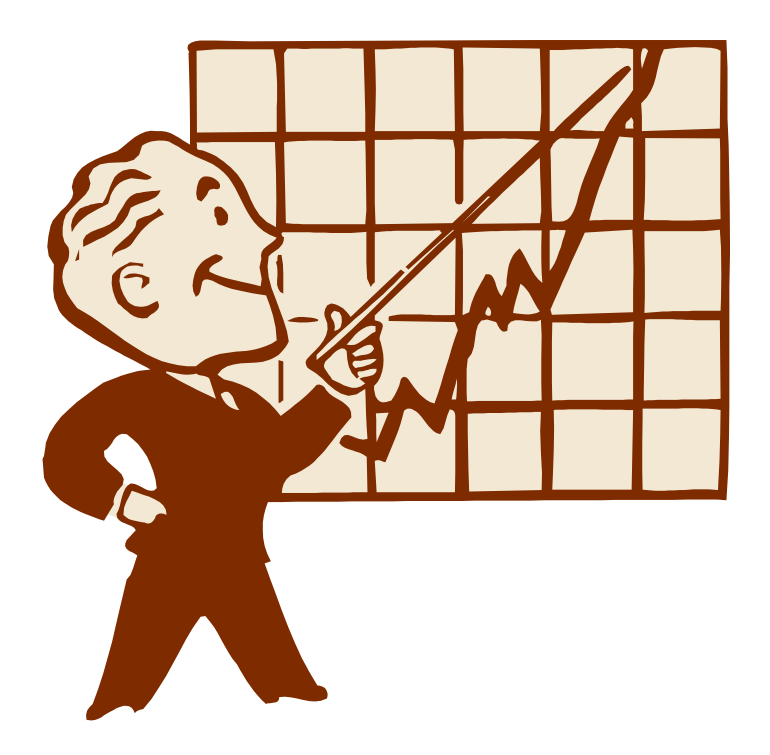

# **Variabilidade**

#### **"Todo processo apresenta variações"**

- ➢ **Deming:** "não se melhora a qualidade através da inspeção. Ela já vem com o produto quando este deixa a máquina antes de inspecioná-lo"
- ➢ Pode-se conceituar as causas das variações nos processos

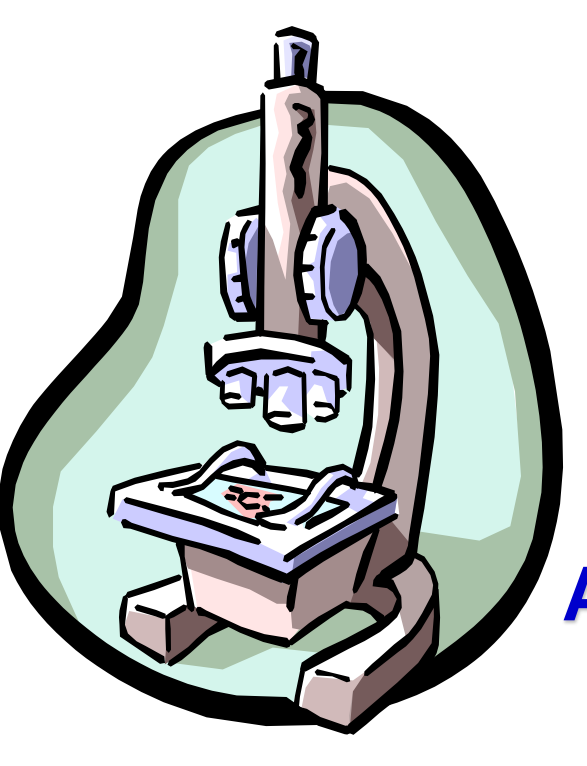

**Dois produtos ou características nunca são exatamente iguais, pois qualquer processo contém muitas fontes de variabilidade.**

**As diferenças entre produtos podem ser grandes ou imensamente pequenas, mas elas estão sempre presentes.**

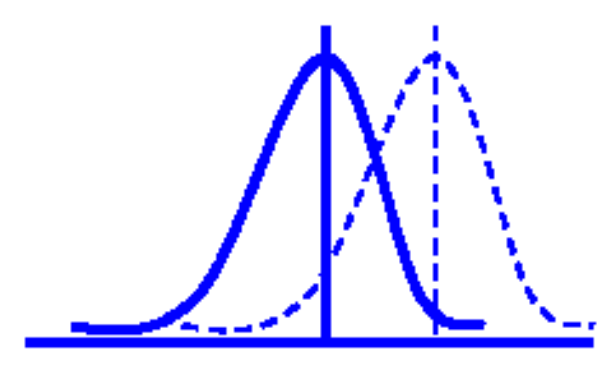

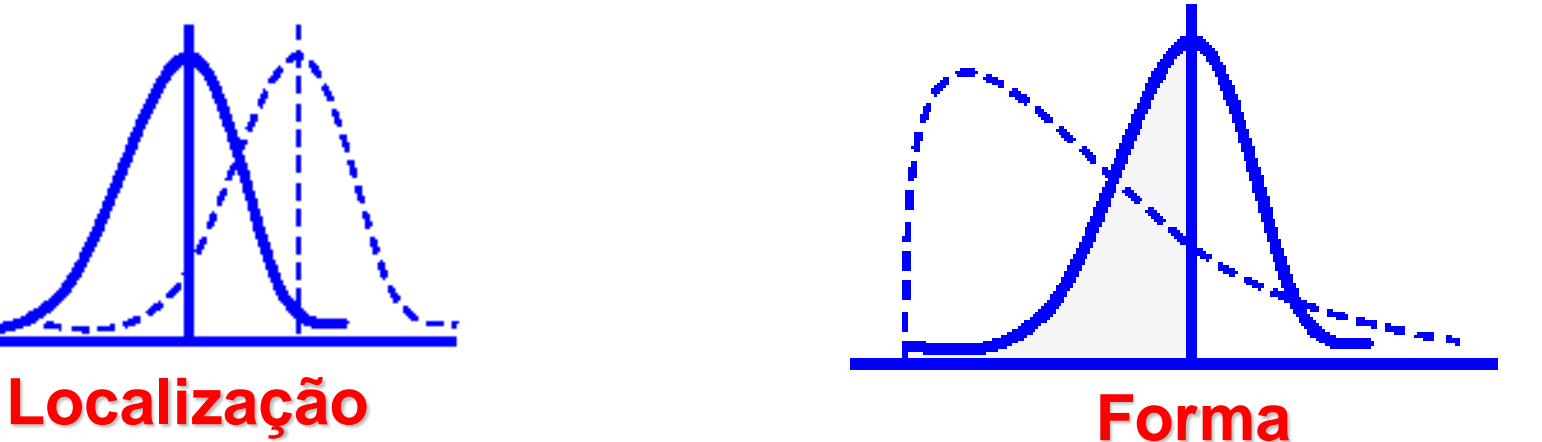

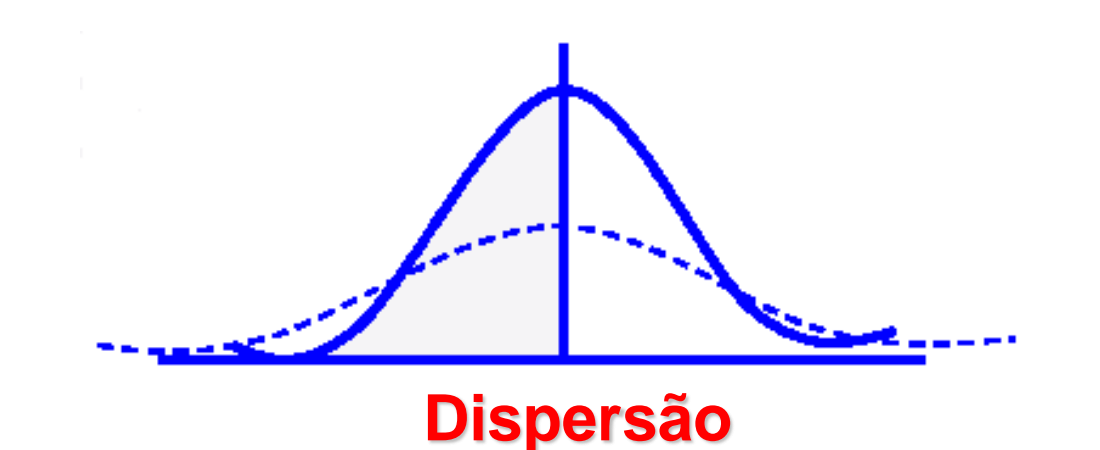

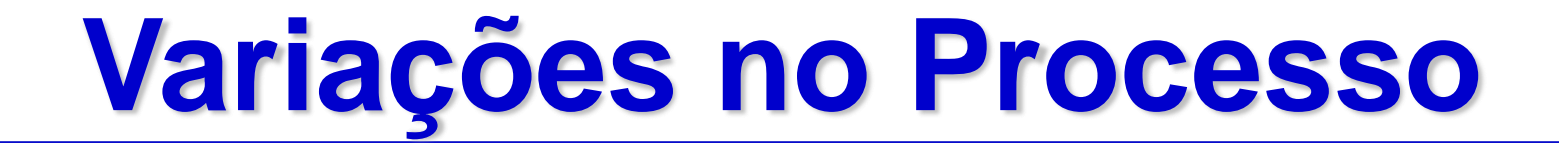

#### **Principais Fontes de Variação**

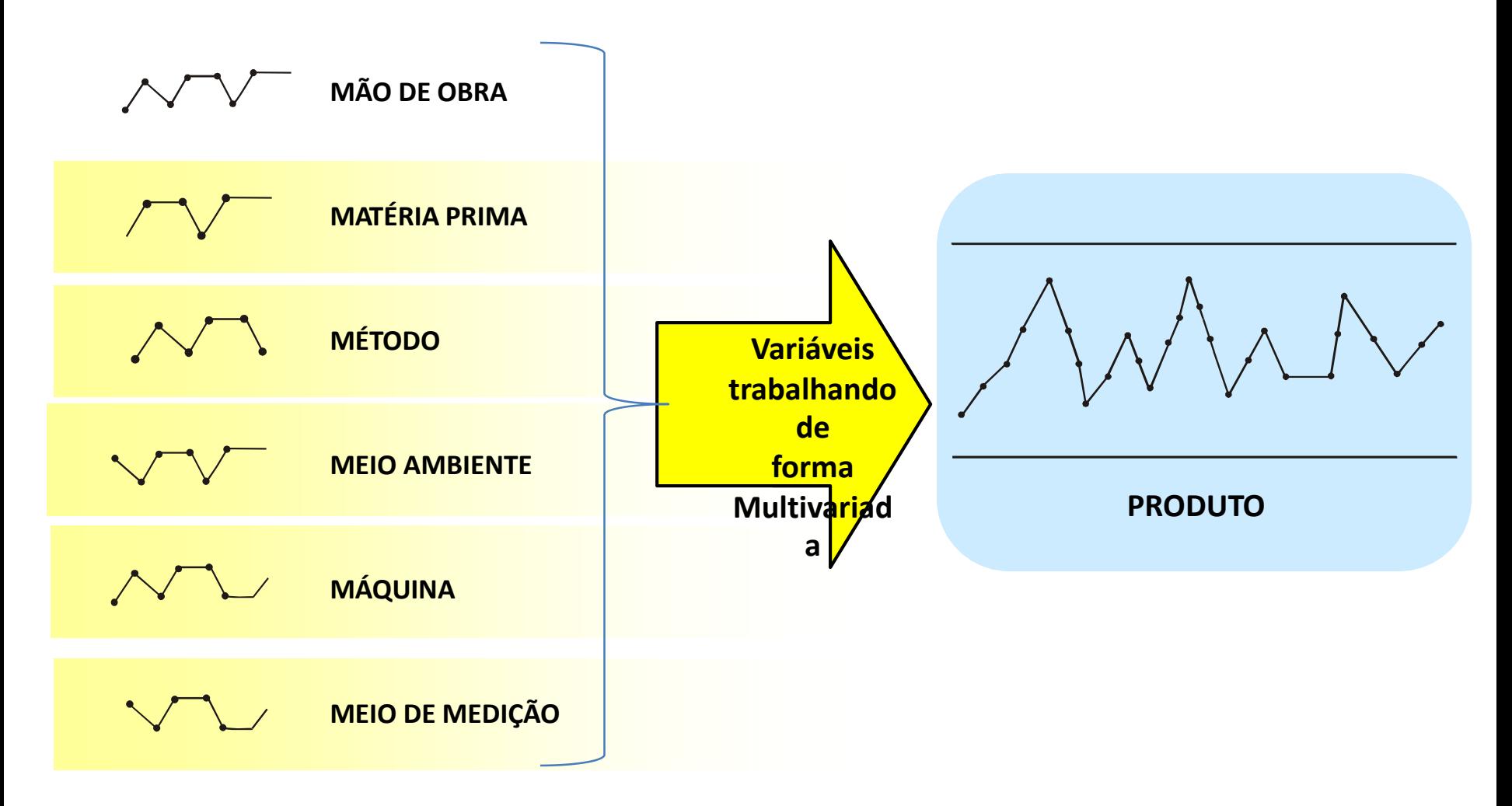

### **Nosso Problema**

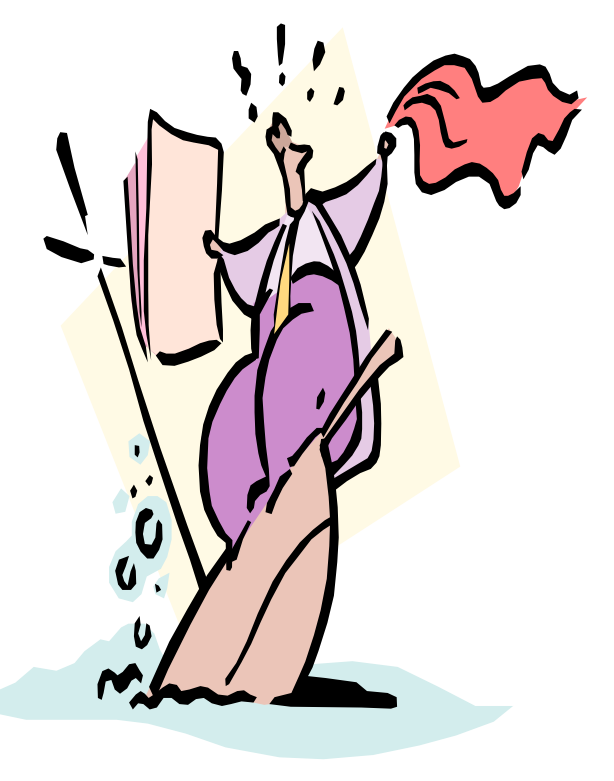

✓**Controlar as Variações**

### ✓**Entender suas Causas**

✓**Previnir Ocorrências**

# **Exemplo de Variabilidade**

**O diâmetro de um eixo usinado pode variar devido a:**

- ➢**Máquina (folga, desgaste do rolamento);**
- ➢**Ferramenta (esforço, desgaste);**
- ➢**Material (diâmetro, dureza);**
- ➢**Operador (precisão na centralização, alimentação da máquina);**
- ➢**Manutenção (lubrificação, reposição de peças gastas);**
- ➢**Meio Ambiente (temperatura, constância do fornecimento elétrico).**

### **Causas de Variação**

**Causas Comuns ou Aleatórias:**

➢**Variações inerentes ao processo** ➢**Podem ser eliminadas somente através de melhorias no sistema**

**Causas Especiais : indicam problemas no processo**

➢**Variações devidas a problemas identificáveis** ➢**Podem ser eliminadas por ação local do operador**

### **Causas de Variação**

Causas Comuns

Causas Especiais

Variações Inerentes Origem Sistêmica Engenheiro/Gerente Solução a Longo Prazo **Capacidade** Atender à Faixa do Cliente

Variações Atípicas Origem Local Operador/Supervisor Solução a Curto Prazo **Estabilidade** Previsibilidade

**Coleta de Dados**

#### **Para promover a redução da variabilidade, deve- se conhecê- la bem. Isso só é possível através da coleta de dados.**

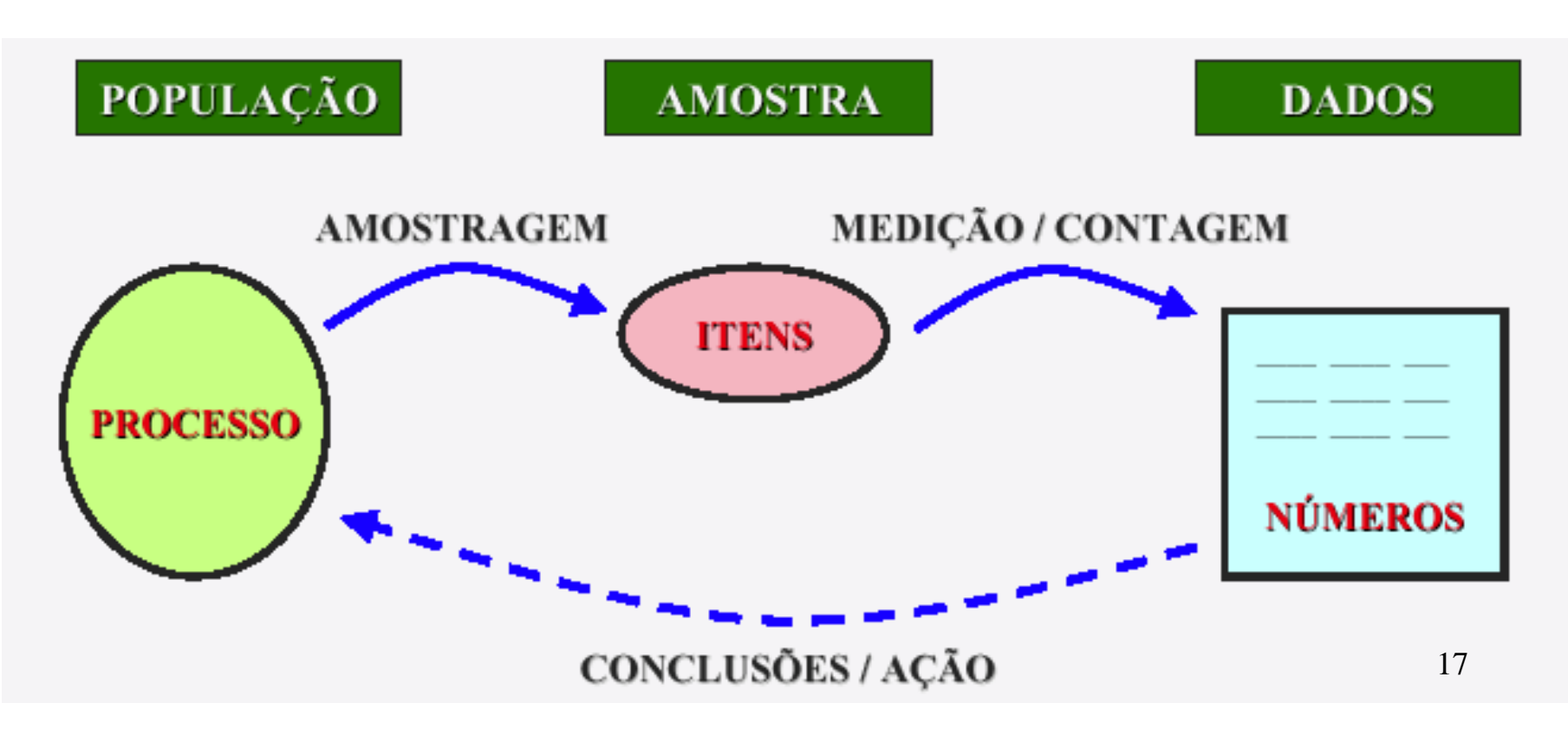

### **Medidas de Centro e Variabilidade**

Média aritmética (média):

$$
\bar{x} = x_1 + x_2 + ... + x_n = \frac{\sum x}{n}
$$

Amplitude (R):

Variância (s<sup>2</sup>):

$$
R = \text{major } \cdot \text{ menor } \text{ valor}
$$

$$
s^{2} = \frac{1}{n-1} \sum (x - x)^{2}
$$

Desvio padrão (s):

$$
s = \sqrt{s^2}
$$

➢**Usualmente necessitamos conhecer onde se localiza o centro dos dados e quão grande é a variação em torno desse centro.**

➢**Os gráficos são muito úteis para se ter uma visão clara e objetiva dos dados mas, por vezes, torna-se necessário resumir os dados numa** *forma numérica* **.**

# **Histograma**

**O QUE É: um gráfico de barras que associa os valores de uma característica da qualidade, divididos em pequenos intervalos, com a freqüência com que ocorreram na amostra. Ele representa a distribuição de distribuição de freqüência dos dados freqüência dos dados .**

**OBJETIVO: resumir um grande conjunto de dados, ressaltando suas características globais, tais como faixa de valores observados, dispersão e padrão (ou forma) de variação.**

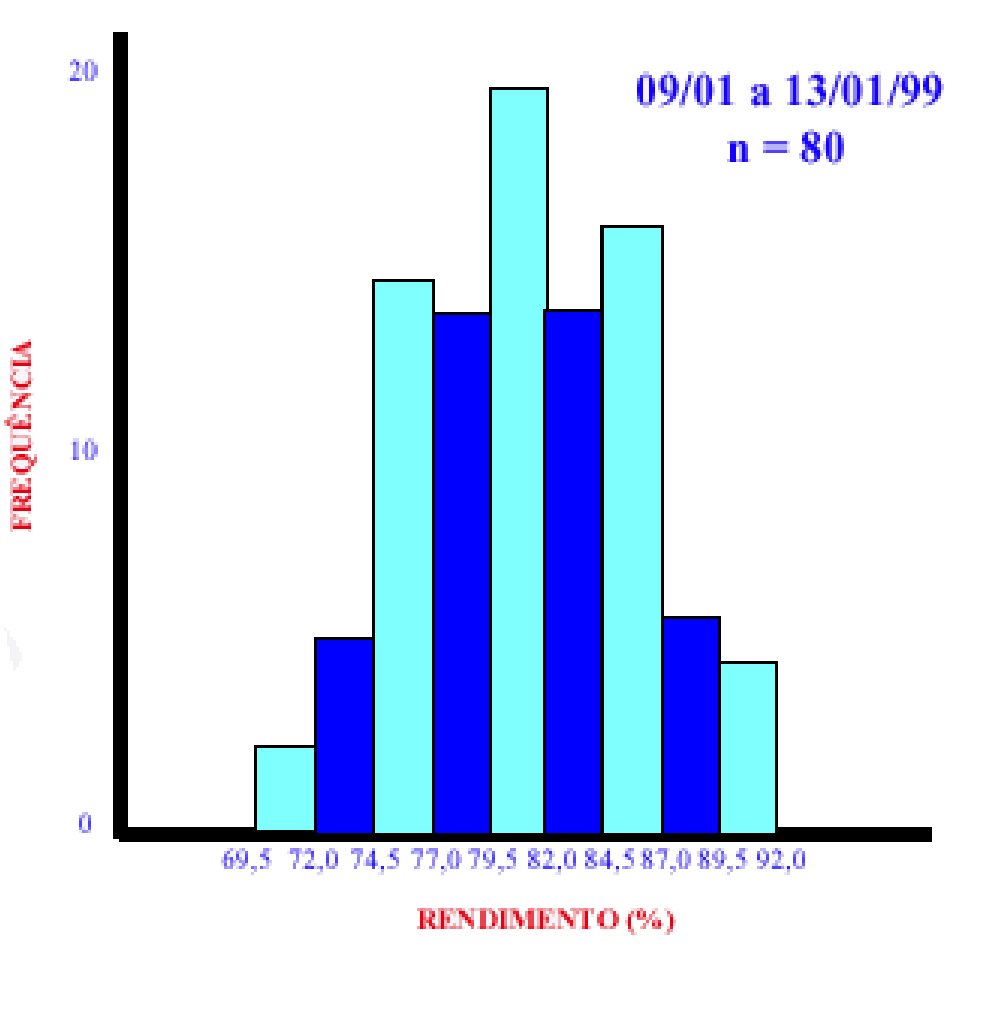

# **Tipos de Histograma**

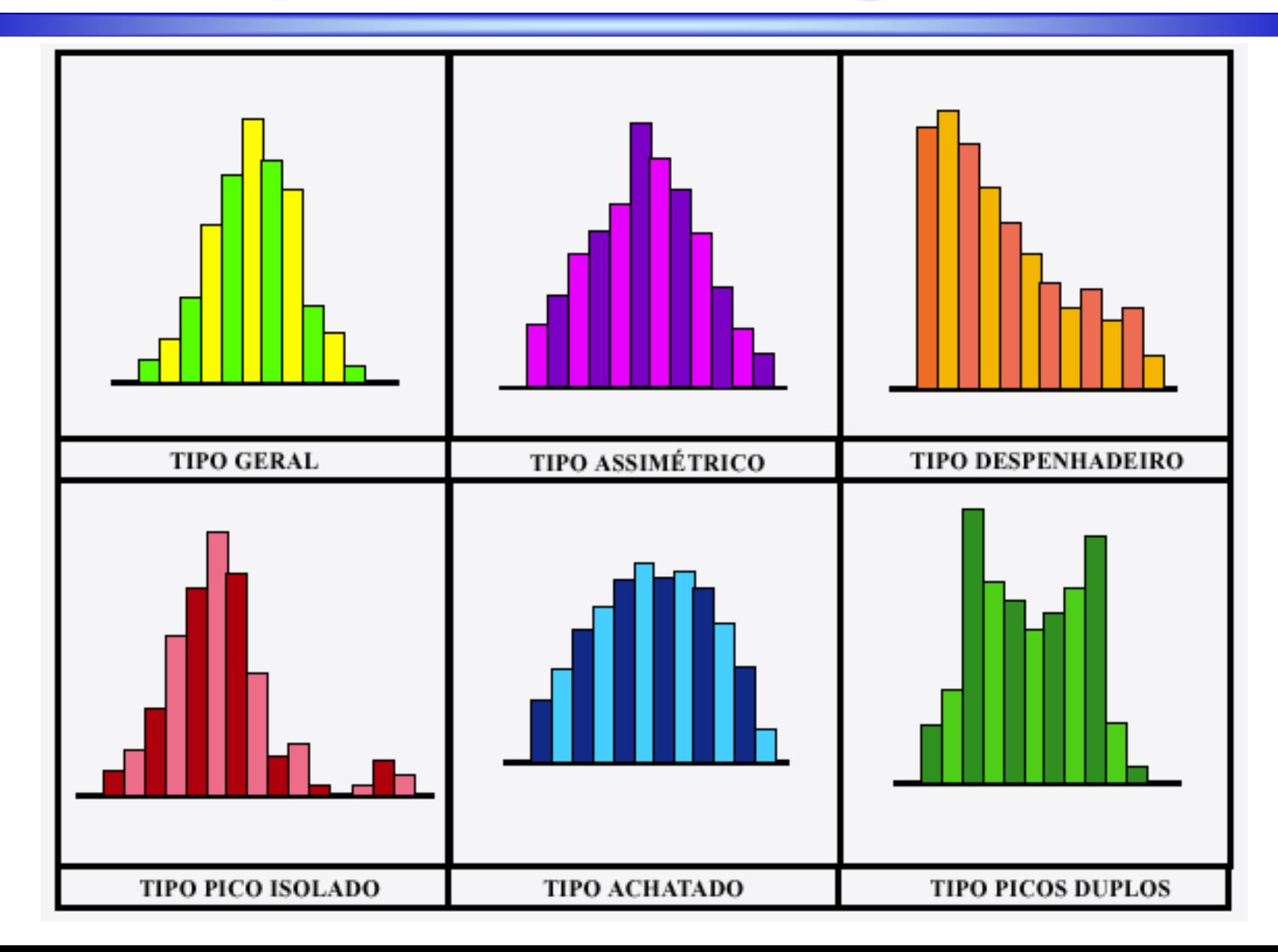

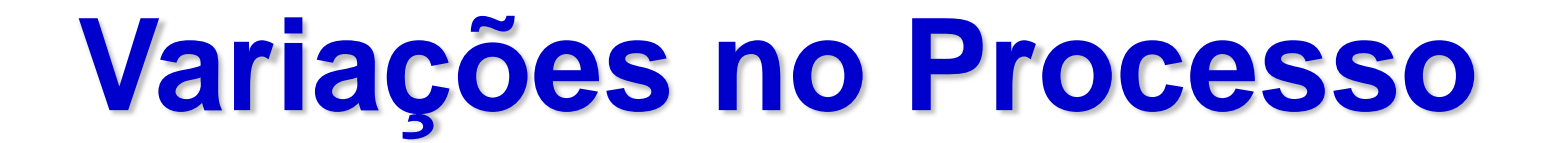

## **Distribuição Normal**

**Número de Ocorrências**

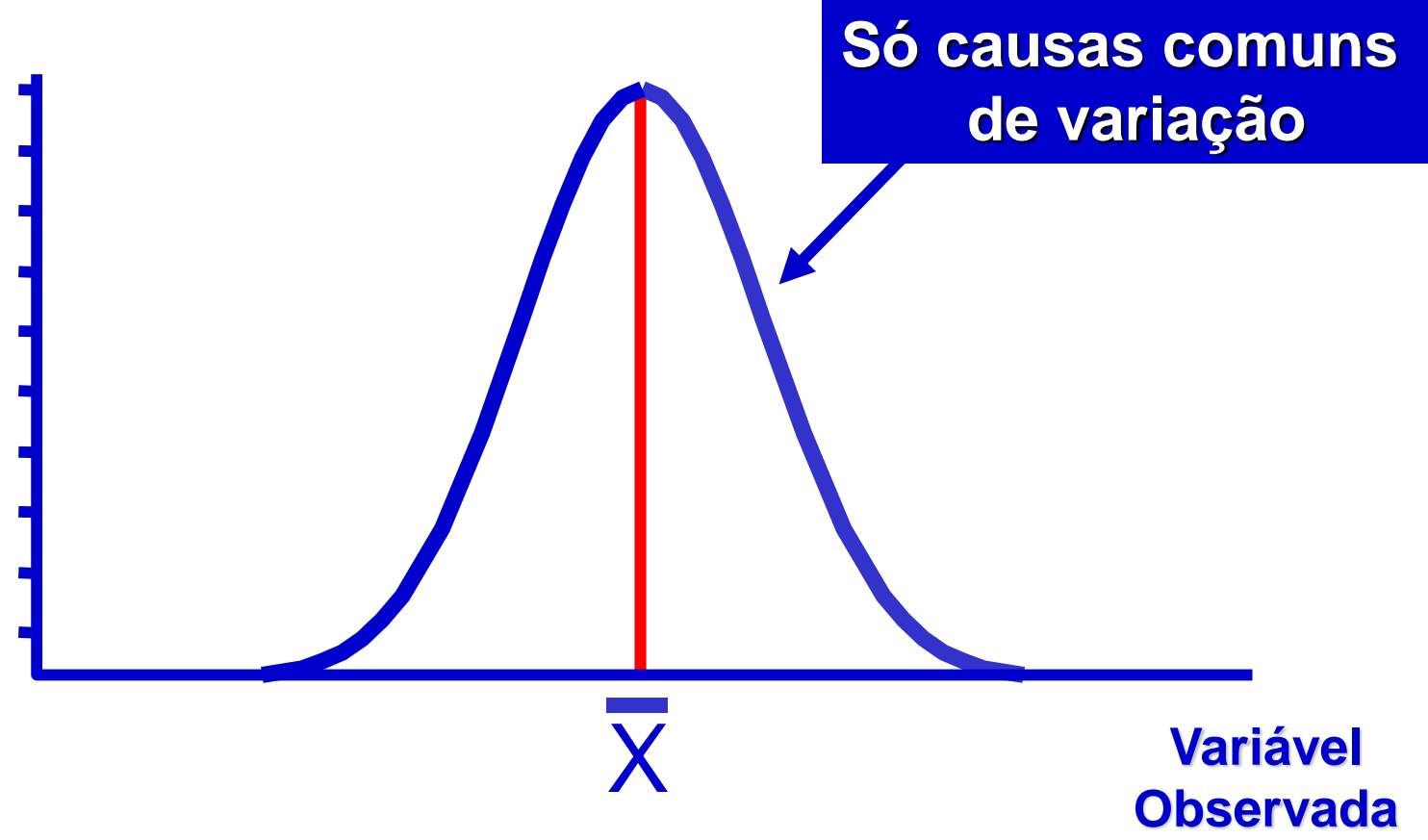

# **Distribuição Normal**

**Um histograma representa a distribuição dos resultados observados em uma amostra ; a curva sobreposta sobre o histograma representa a distribuição de todos os resultados do processo , ou seja, da população. Essa curva em forma de sino é conhecida como distribuição normal.**

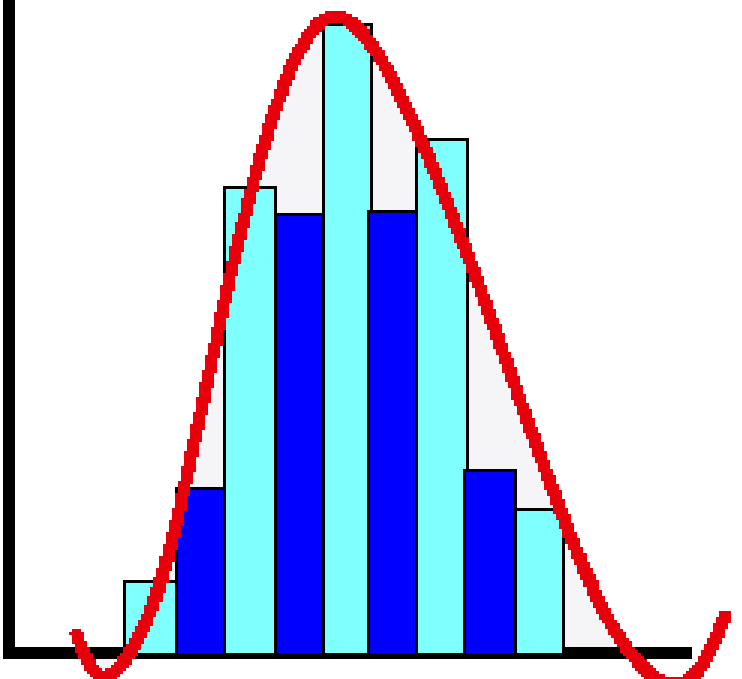

### **Faixa Característica do Processo**

➢**A faixa característica de processo (FCP), ou faixa padrão, representa a faixa de valores que prevemos para a maioria dos resultados futuros do processo.**

➢**Esperamos que 99,7% dos resultados caiam dentro desse intervalo.**

➢ **A amplitude deste intervalo, 6s, quantifica a variação natural do processo.**

 $\triangleright$  • FCP =  $(\overline{x} - 3s; \overline{x} + 3s) = \overline{x} \pm 3s$ 

### **Faixa Característica do Processo**

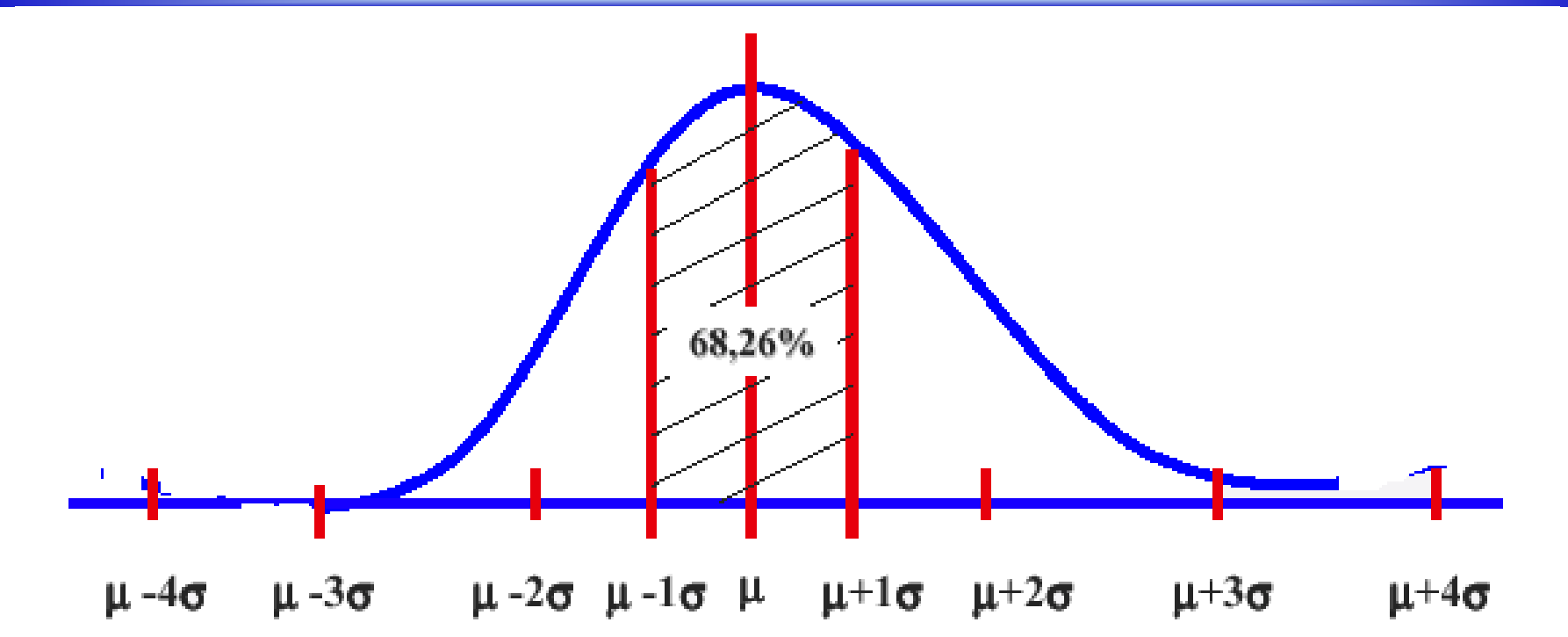

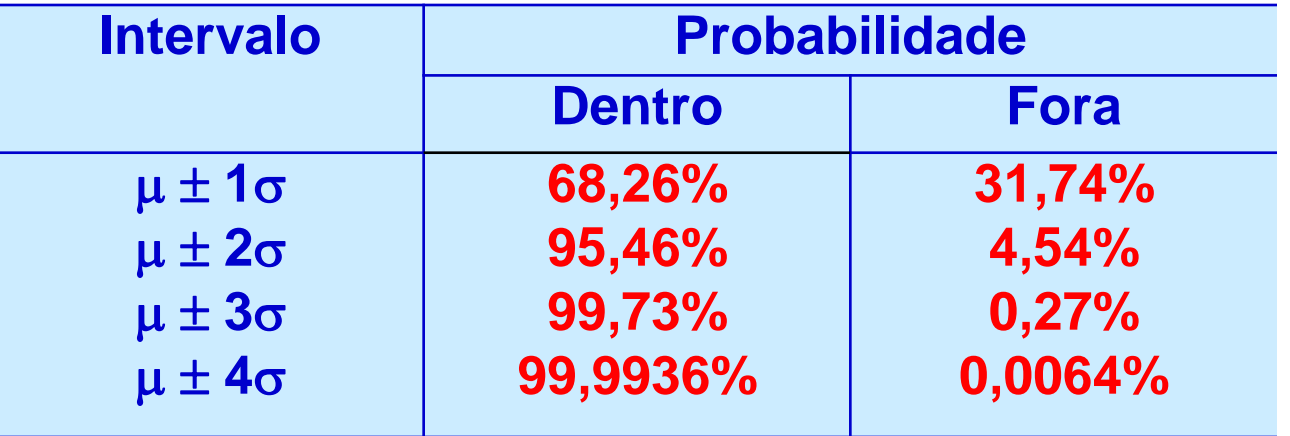

25

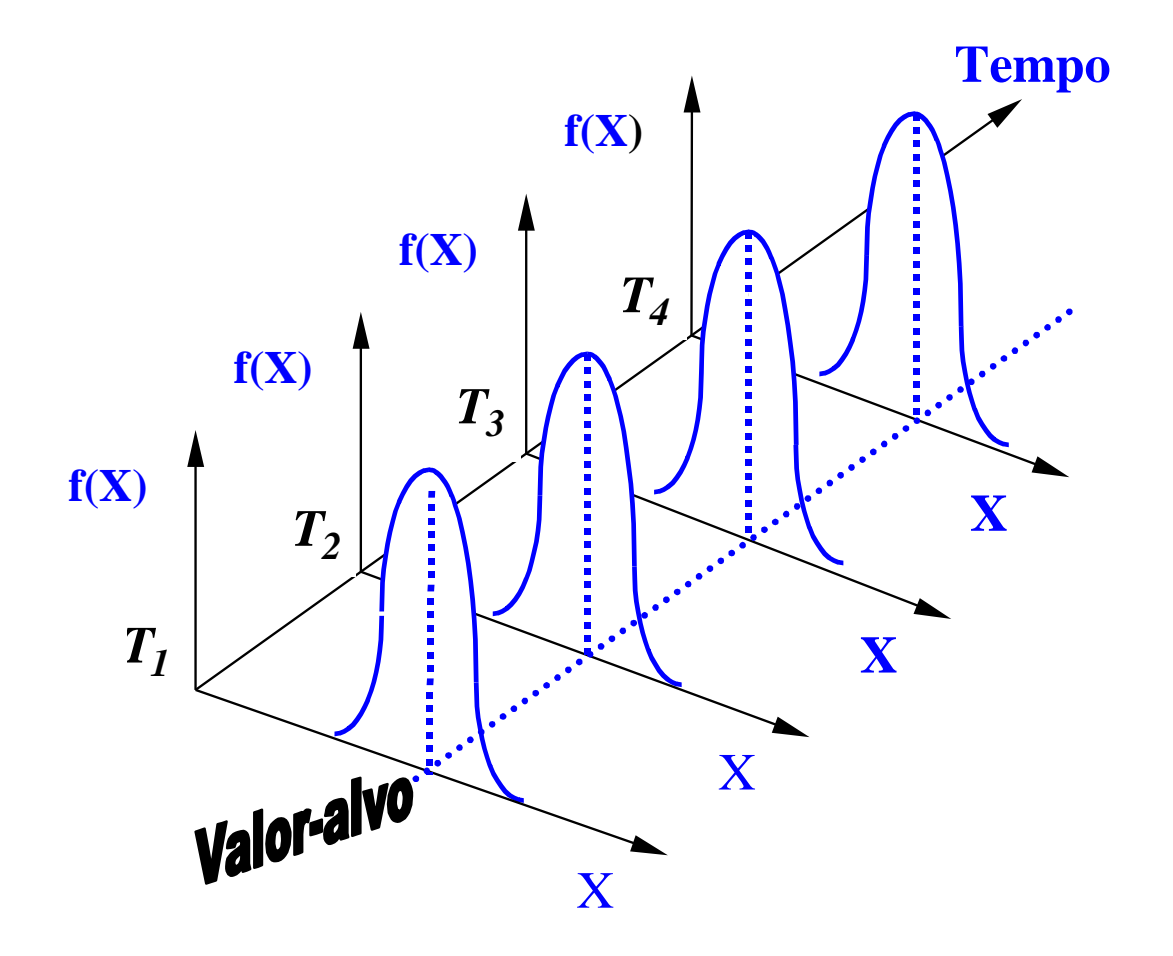

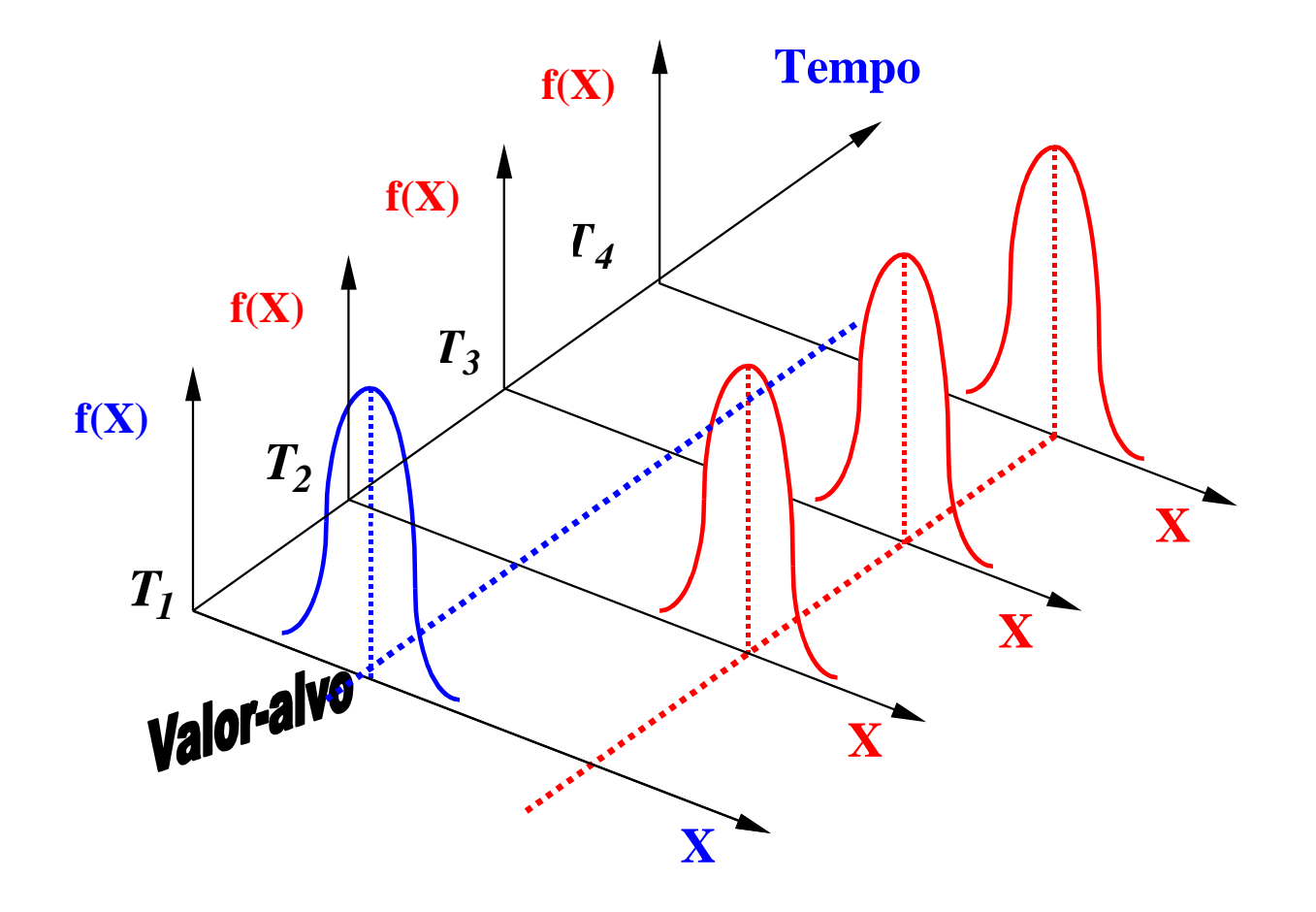

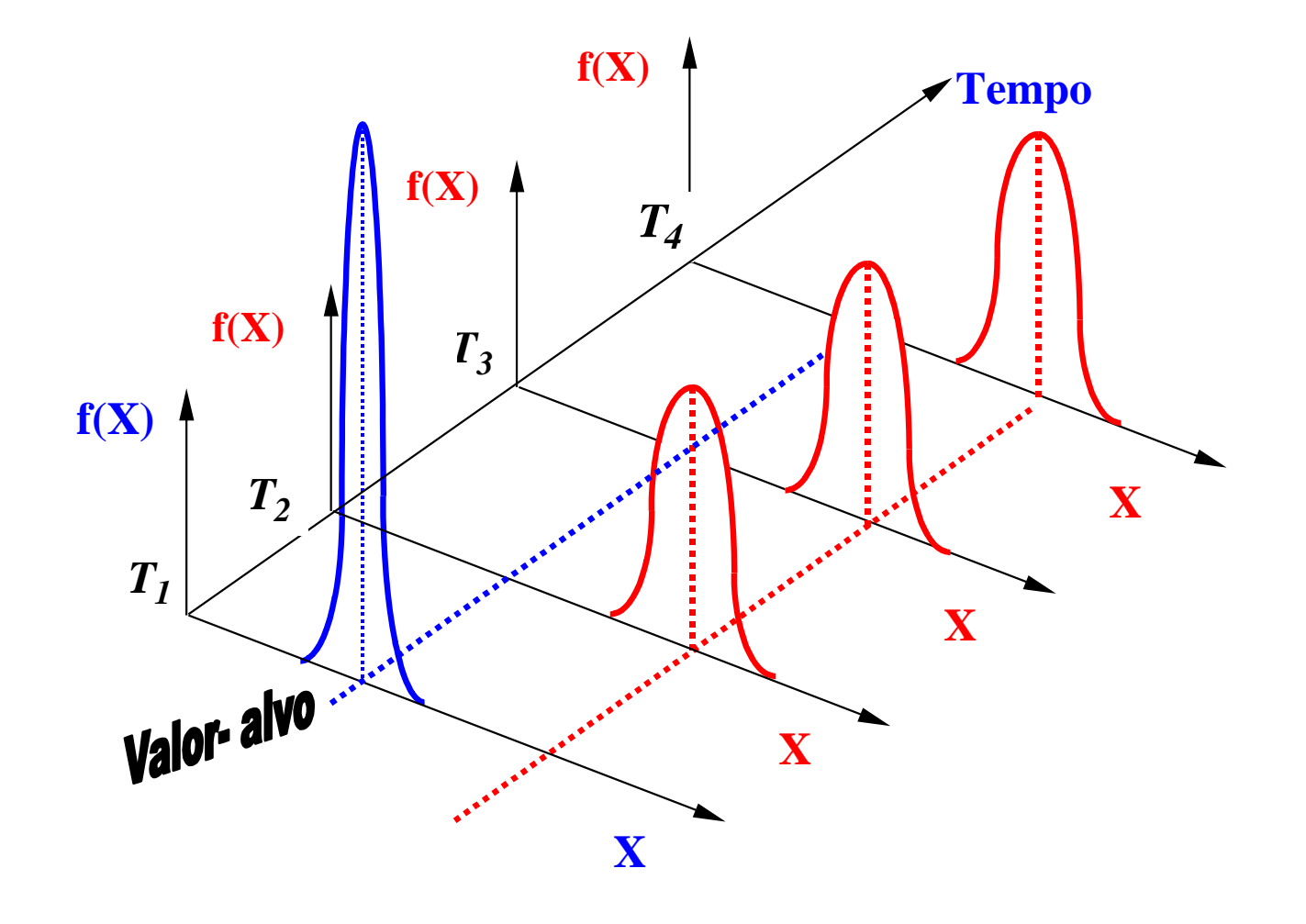

#### **Histogramas não levam em conta as mudanças ao longo do tempo.**

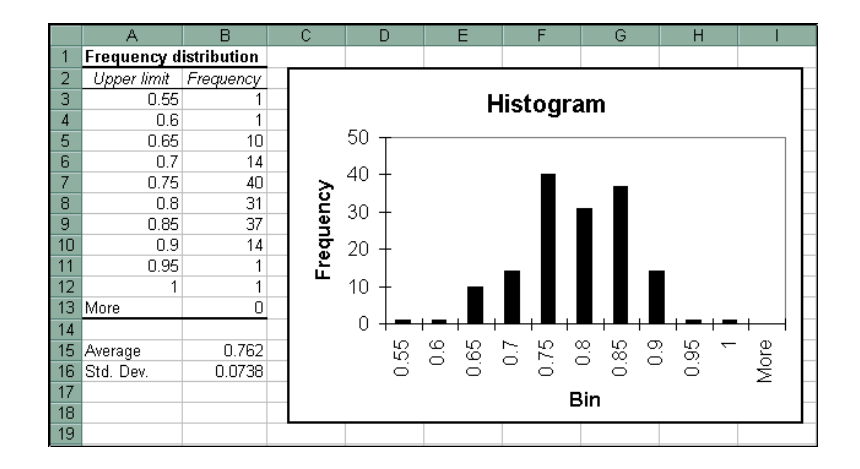

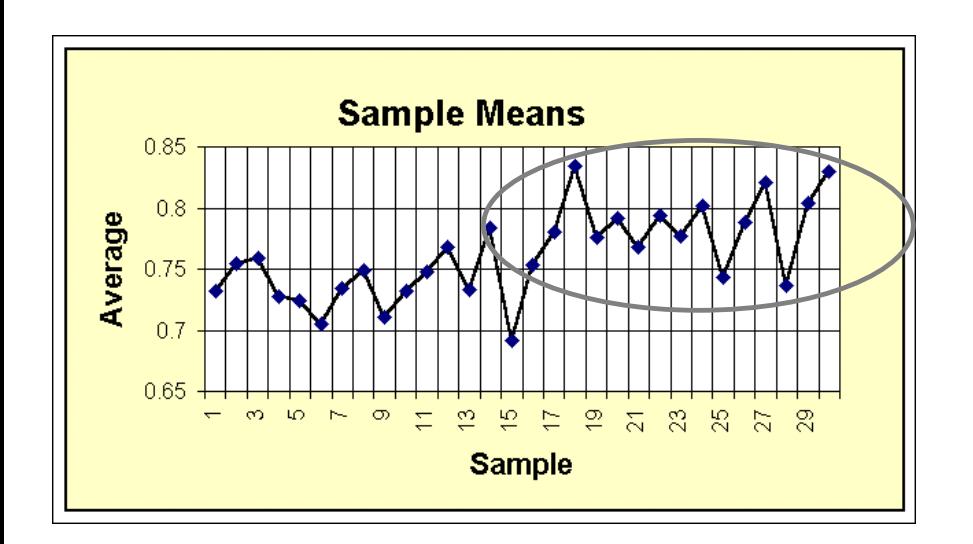

**Os gráficos de controle podem nos dizer quando um processo muda**

**Gráfico Seqüencial**

**O QUE É: um gráfico dos dados ao longo do tempo.**

**OBJETIVO: é utilizado para pesquisar tendências nos dados ao longo da produção, o que poderia indicar a presença de causas especiais de variação.**

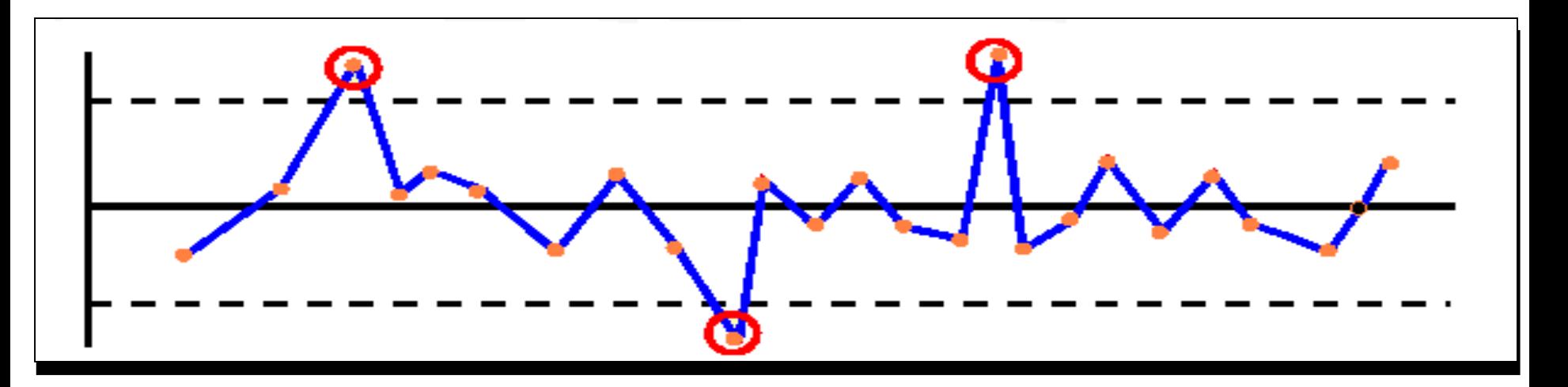

# **Tópicos Principais do CEP**

**Utiliza cartas de controle para verificar se alguma parte do processo produtivo não está funcionando adequadamente e pode causar má qualidade**

**Carta de Controle : é um gráfico que estabelece os limites de controle do processo. A carta de controle mostra mudanças no padrão do processo**

**A Carta de Controle**

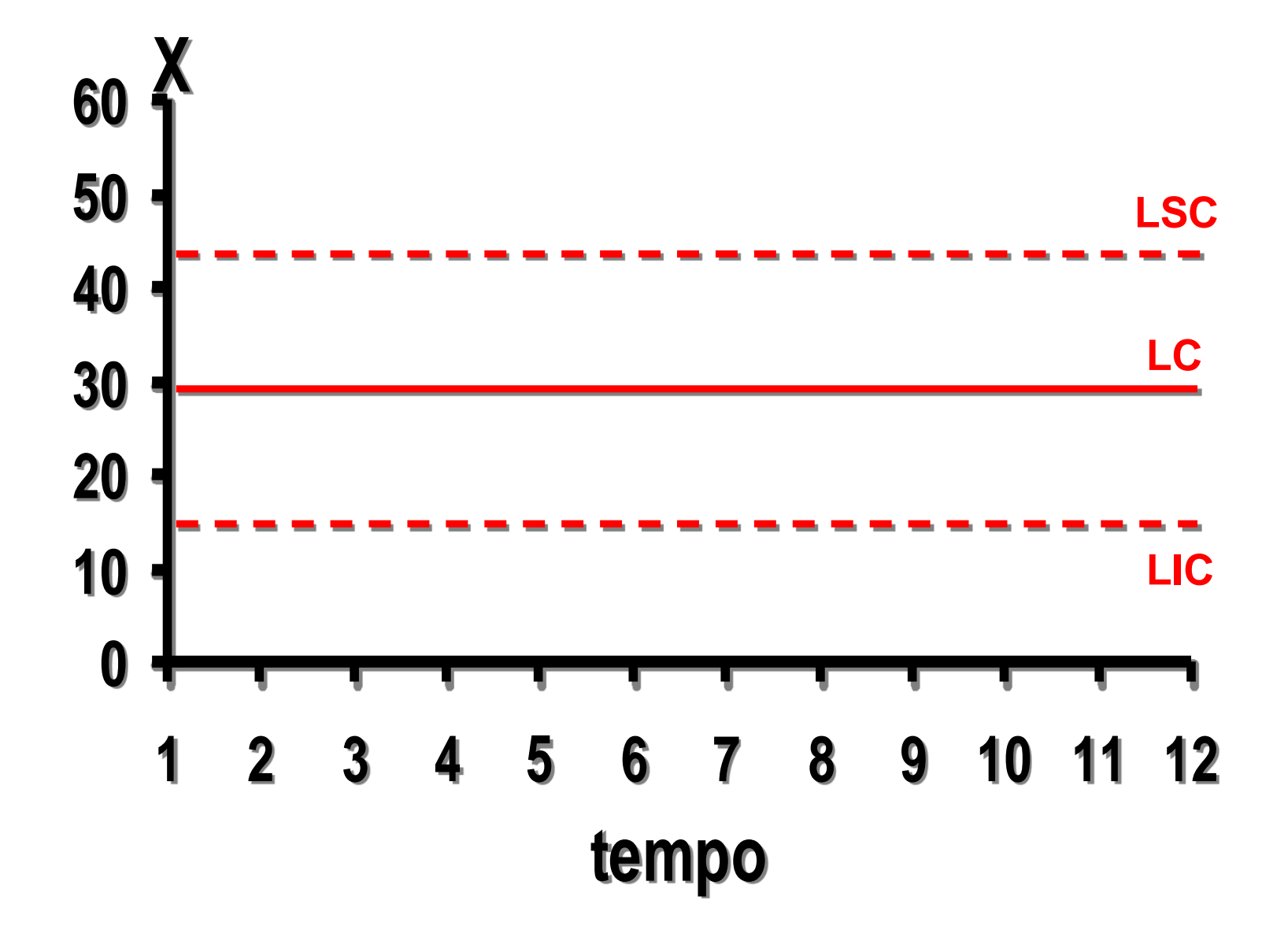

# **A Carta de Controle**

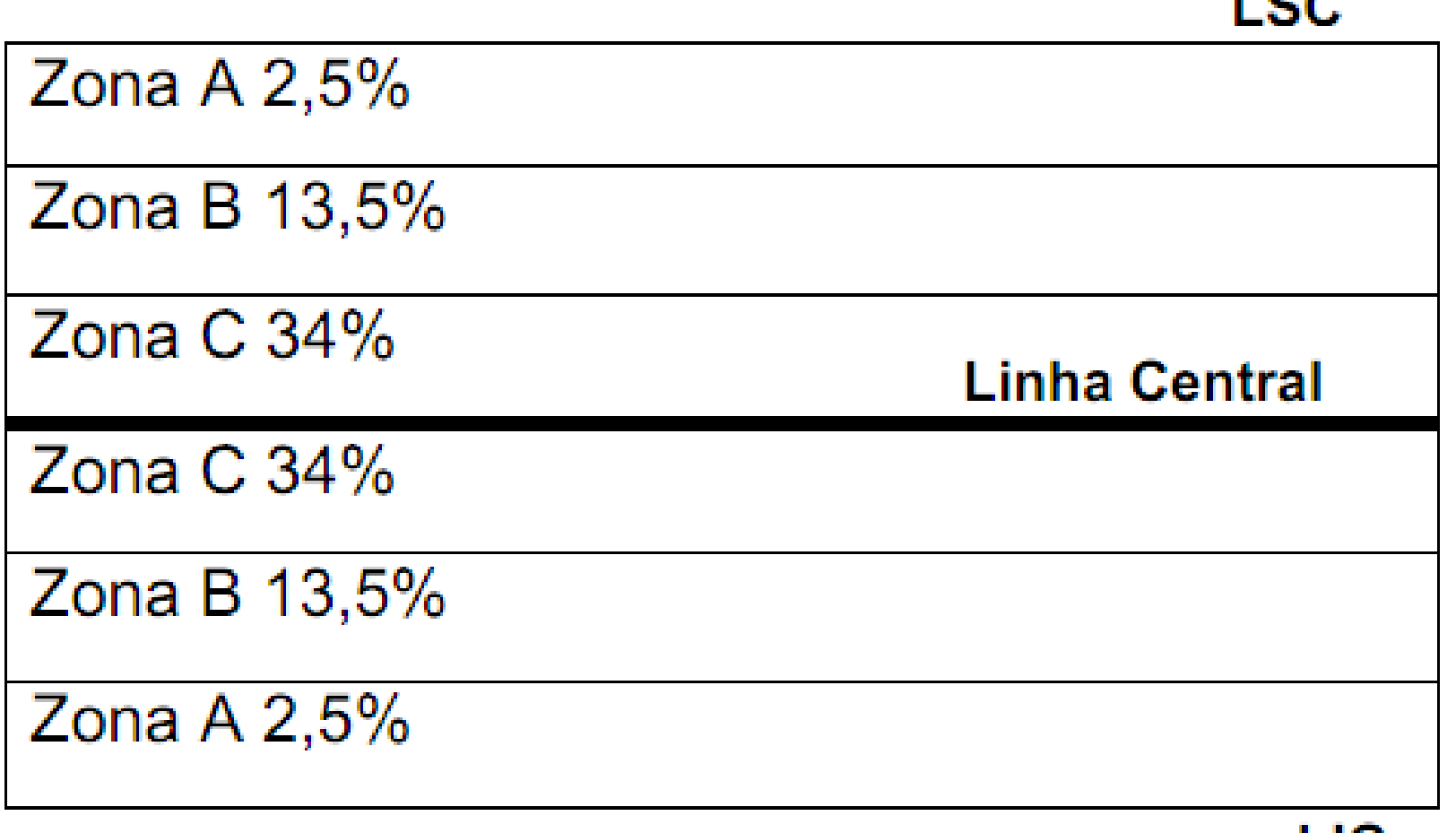

**I** AA

**A Carta de Controle**

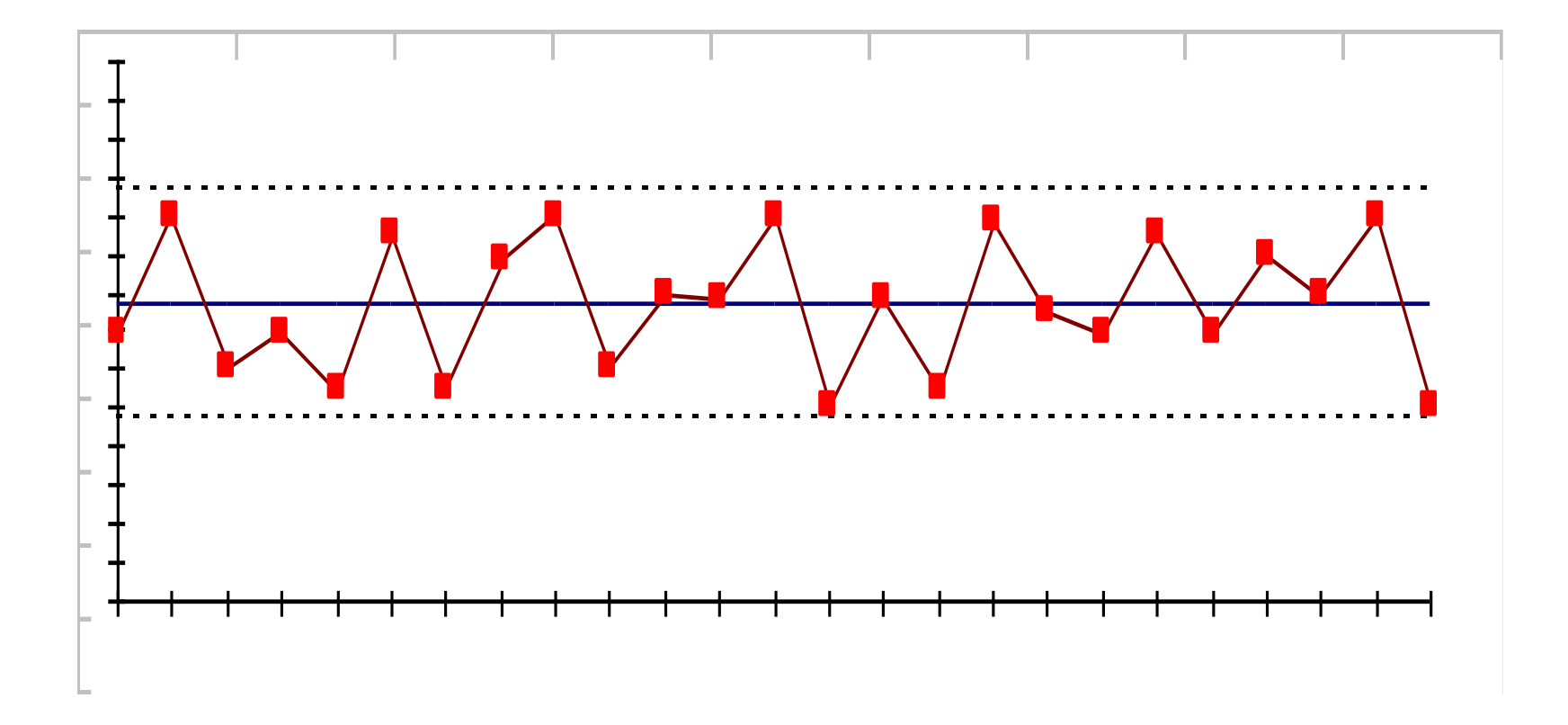

### Análise das Cartas de Controle

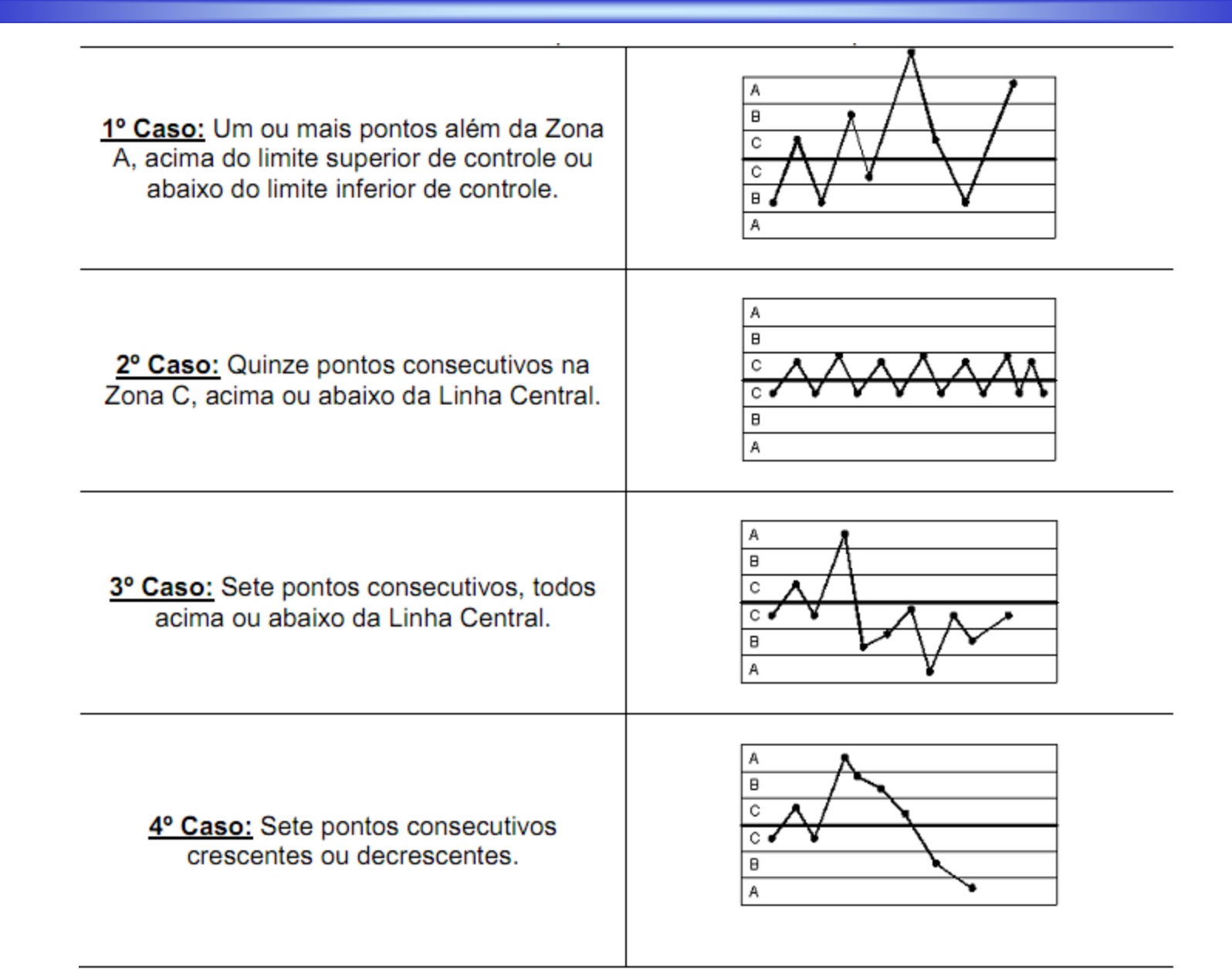

### Análise das Cartas de Controle

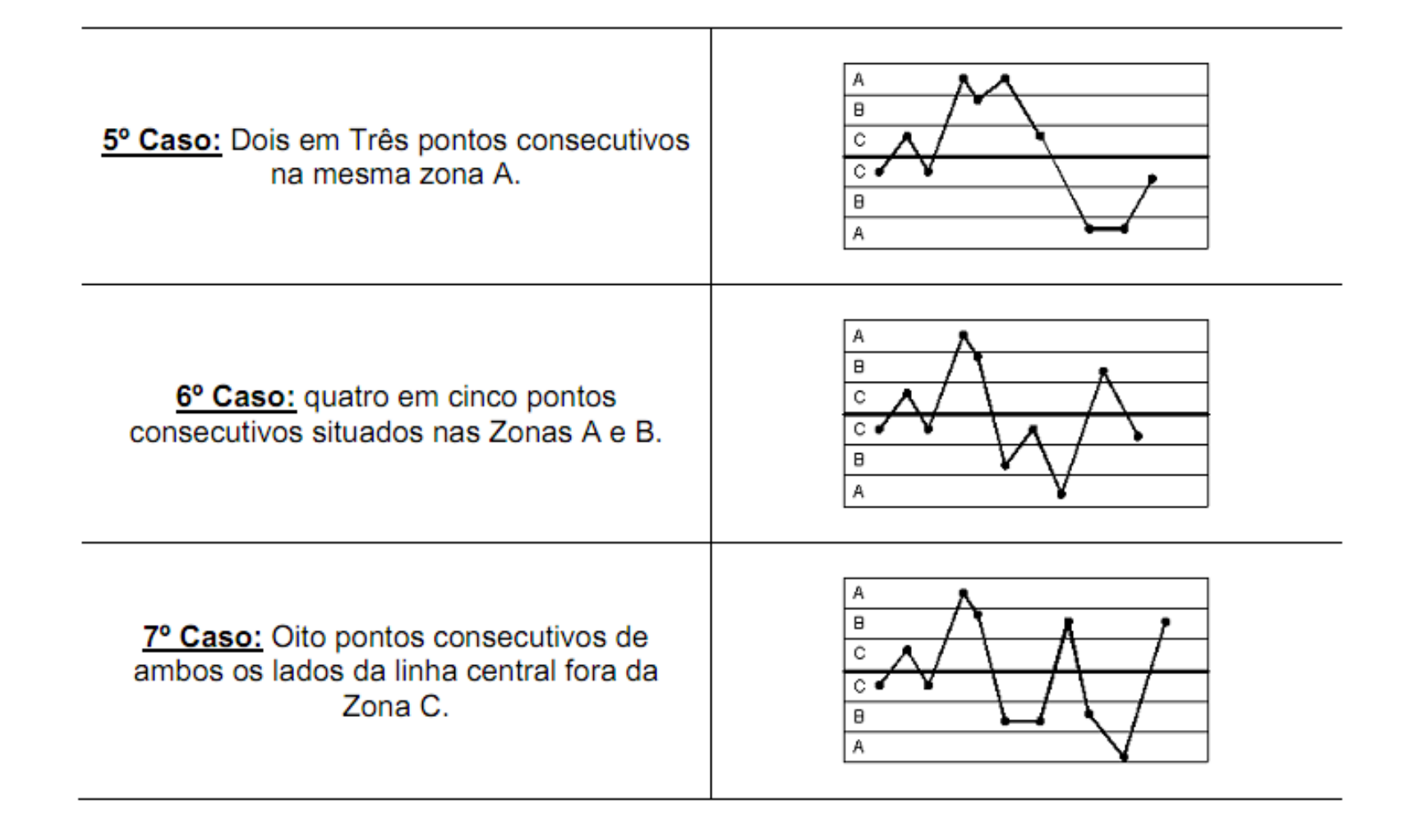

## Ciclos do Processo

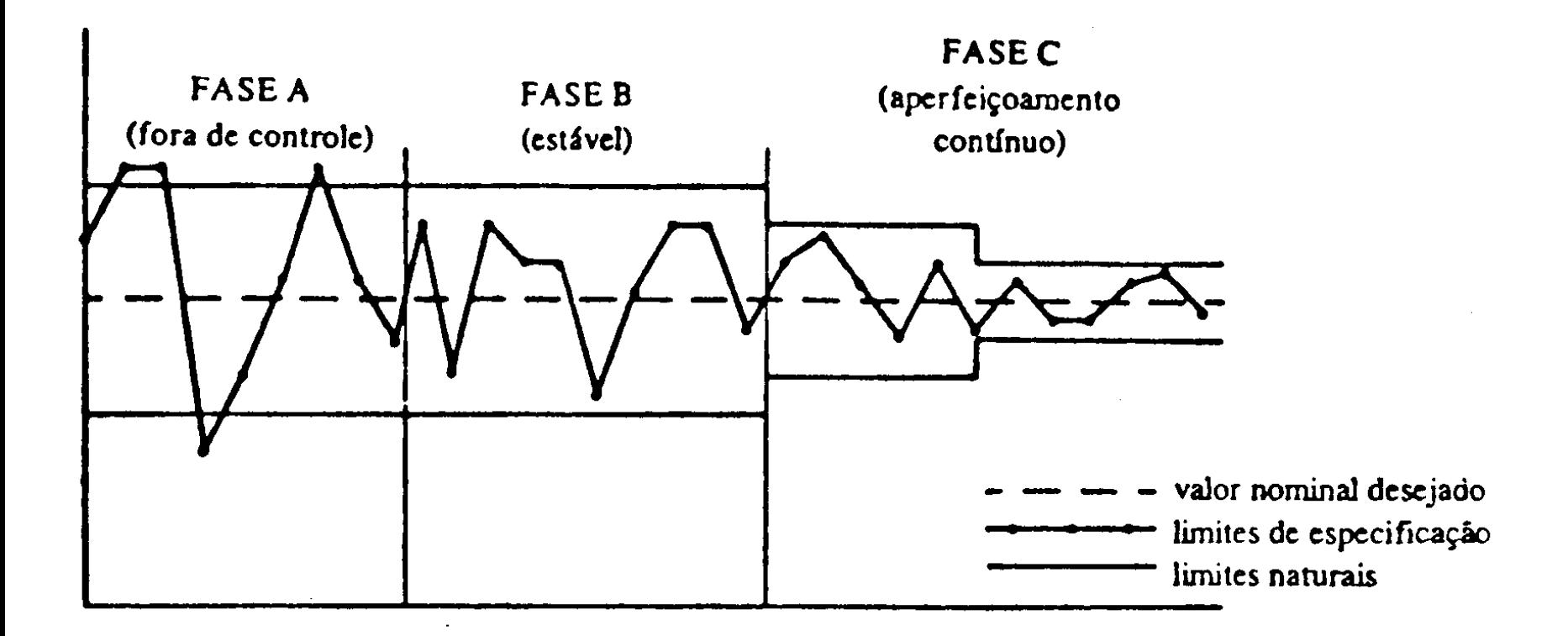

### **Aspectos da Carta de Controle**

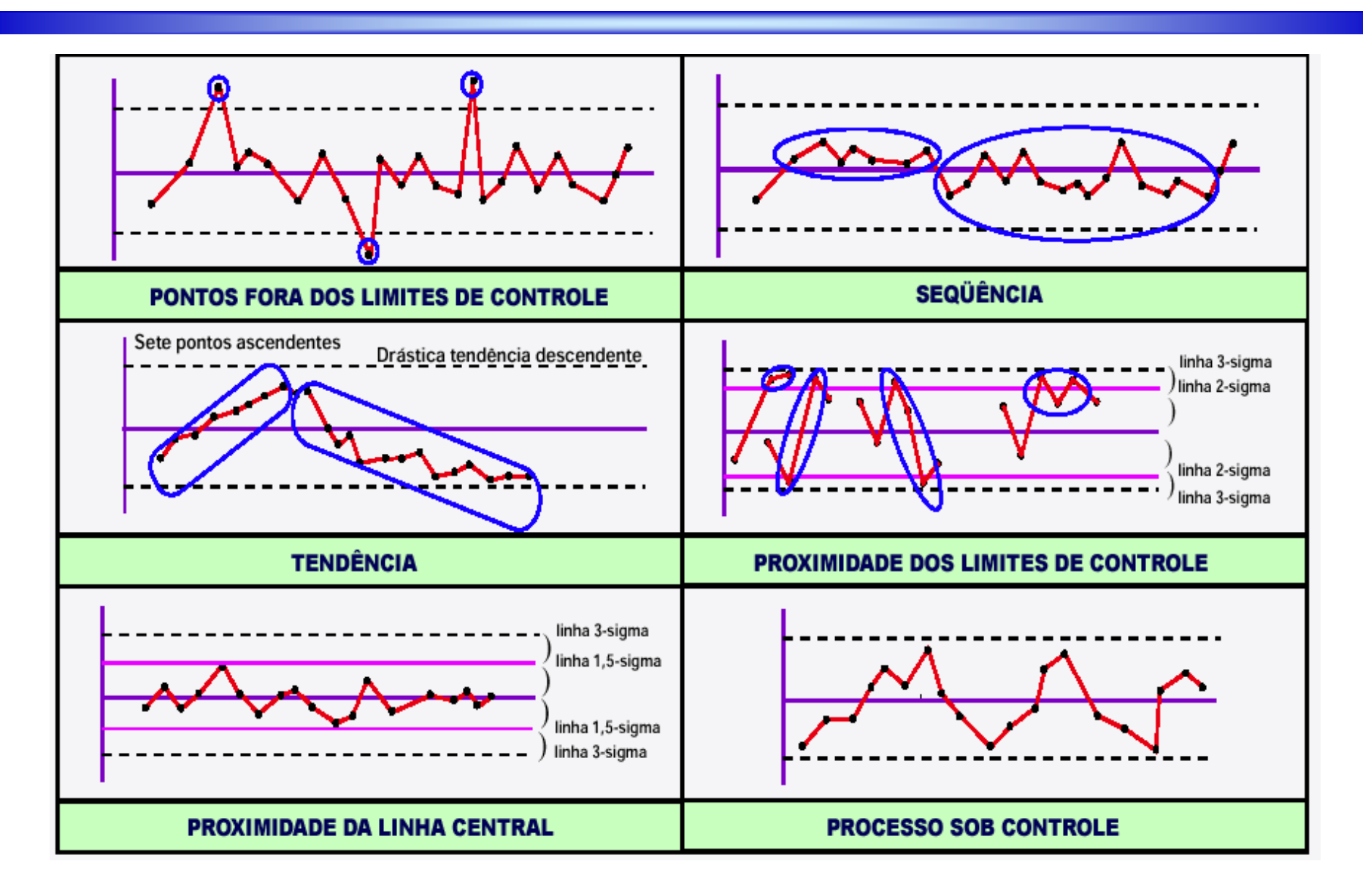

#### **Limites de Controle e Limites de Especificação**

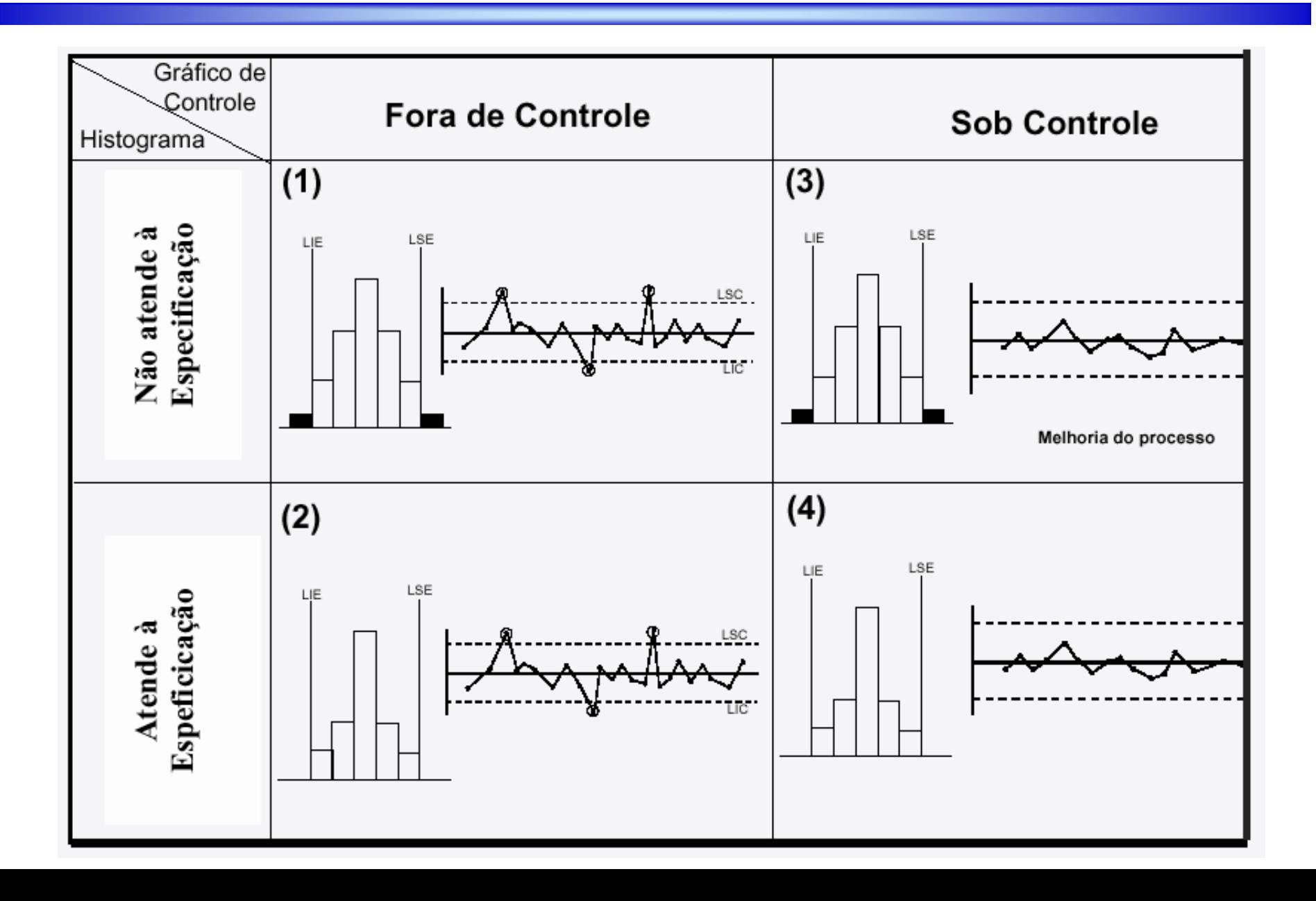

# **Capacidade do Processo**

➢**Os estudos de capabilidade do processo tem por objetivo verificar se um processo estatisticamente estável atende às especificações de engenharia do produto ou se há geração de itens não conformes.**

➢**Esta análise costuma ser efetuada mediante cálculo e interpretação de índices específicos para essa finalidade.**

Indice C<sub>P</sub>

➢**Este índice compara a variabilidade total permissível para as peças (ou tolerância de especificação) com a variabilidade do processo de fabricação (tolerância natural).**

➢**Para o processo ser capaz o valor deste índice não pode ser inferior a 1,33.**

$$
C_p = \frac{TOL}{6.\sigma} = \frac{LSE - LIE}{6.\sigma}
$$

**Índice C<sup>k</sup>**

➢**É recomendado o seu uso quando se estiver trabalhando com especificações unilaterais, ou quando a média do processo não puder ser deslocada (impossibilidade física ou custo excessivo).**

➢**Com este índice, além de se avaliar a variabilidade total permissível para as peças com a tolerância natural de fabricação, verifica- se também a centralização do processo com relação aos limites (superior e inferior) da especificação.**

➢**O valor deste índice deve ser igual ou superior a 1, 33 para que o processo seja considerado capaz.**

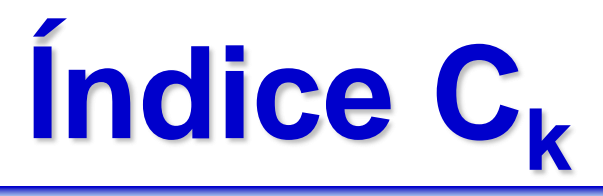

$$
C_{\rm pk} = \text{Min } \{C_{\rm pi}, C_{\rm ps} \}
$$

$$
C_{\mathrm{pi}} = \frac{\mu - \mathrm{LIE}}{3. \sigma}
$$

$$
C_{\rm ps} = \underline{\text{LSE}} - \underline{\mu}
$$
3. σ

### **Classificação do Processo Segundo o C**<sub>P</sub>

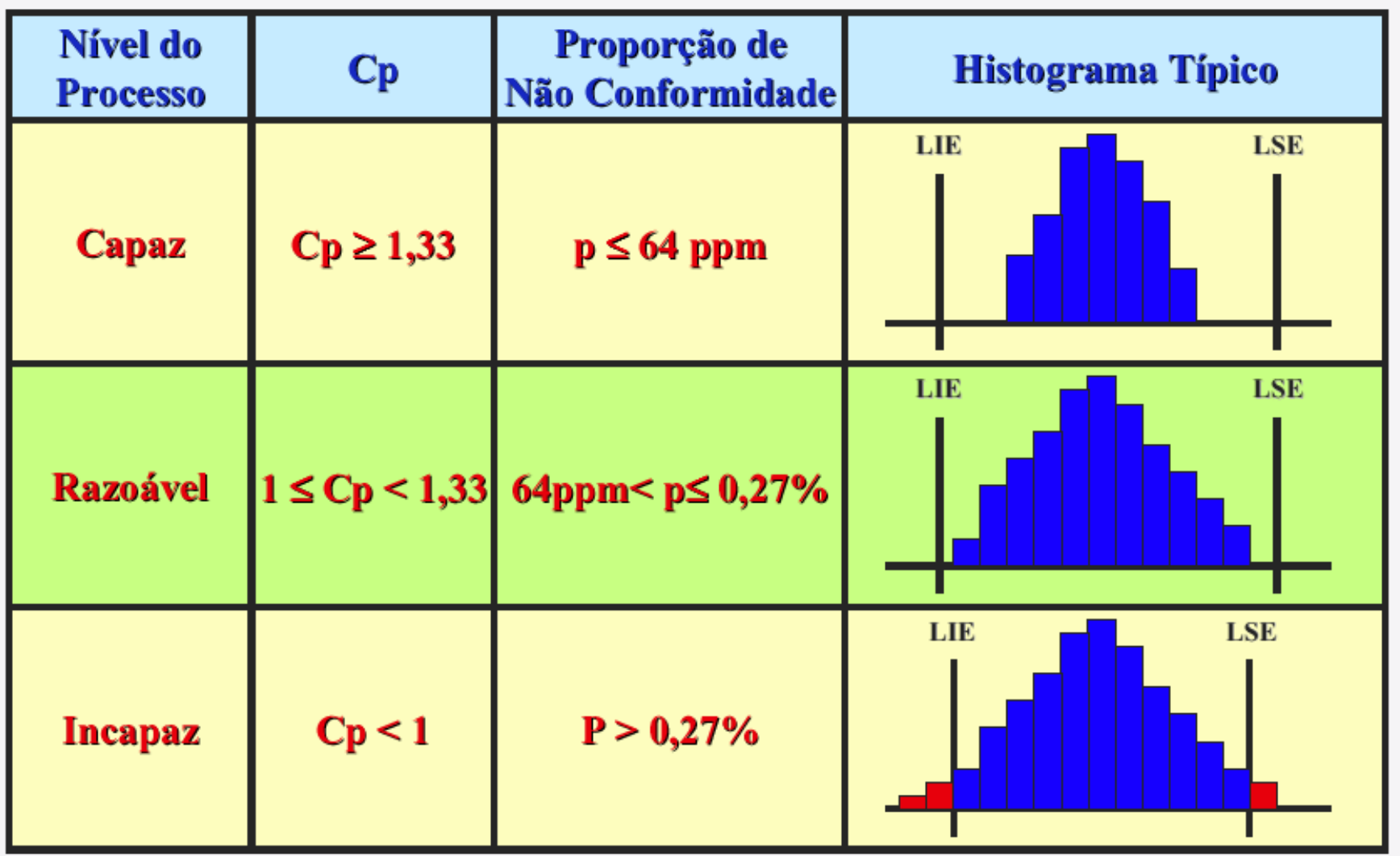

#### **ETAPA 1.** *Identificação do projeto piloto.*

Nesta etapa é selecionada a área para o início de implementação do CEP. A área escolhida deve apresentar problemas que justifiquem a utilização dos gráficos de controle e os benefícios em termos de aumento de produtividade e redução de custos devem ser levantados.

#### **ETAPA 2.** *Elaboração do fluxograma de processo*

Nesta etapa é preparado um fluxograma de processo para a identificação dos pontos e parâmetros críticos do processo onde serão utilizados os gráficos de controle.

#### *ETAPA 3 .Definir cronograma do projeto piloto.*

Esta etapa ajuda o coordenador do projeto na tarefa de acompanhamento do andamento e verificação dos resultados. Podem ser adotados documentos para registro das atividades pendentes e resultados obtidos.

#### *ETAPA 4. Identificação e solução de problemas da área piloto.*

Esta é a primeira etapa efetiva da implementação do CEP, nela são levantados os principais problemas da área piloto, os quais com a utilização das ferramentas básicas da qualidade (diagrama de causa-efeito, Pareto) são eliminados.

#### *ETAPA 5 .Seleção do tipo de gráfico de controle a ser utilizado.*

Nesta etapa é definido o tipo de gráfico de controle que vai ser utilizado no processo, se a decisão for pela a utilização de gráficos por atributos, deve- se partir para a etapa sete, caso a decisão seja pela utilização de gráficos por variáveis deve ser realizada a etapa 6.

#### *ETAPA 6 .Avaliação da Capacidade do processo.*

Esta etapa que indica se o processo já está apto para a utilização dos gráficos de controle, se o processo for capaz deve-se partir para a etapa 7, se o processo não for capaz deve-se voltar a etapa 4

#### *ETAPA 7. Elaboração de procedimento para uso do gráfico de controle.*

Nesta etapa são estabelecidas as responsabilidades das pessoas envolvidas com os gráficos de controle, incluindo as atividades de registro e monitoramento dos gráficos de controle.

## **Construção do Histograma**

#### *ETAPA 1 .Cálculo da Amplitude (R)*

R= Maior Valor - Menor Valor Obter o maior valor e o menor valor de cada linha ou coluna e depois com os dados selecionados obter o menor valor e o maior valor da amostra.

#### *ETAPA 2. Determinar os intervalos das classes .*

Os intervalos das classes são determinados de forma que todos os dados sejam incluídos, para isto basta dividir a amplitude da amostra em intervalos de mesmo valor.

## **Construção do Histograma**

*ETAPA 3. Preparar tabela para registro das freqüências de ocorrência.*

*ETAPA 4. Determinar os limites dos intervalos de classe.*

O intervalo de classe deverá ser aberto á esquerda ou a direita. Observar se todos os valores da amostra foram classificados.

#### *ETAPA 5. Obter a freqüência em cada intervalo de classe.*

#### *ETAPA 6. Construir o Histograma*

Escala horizontal: Valores da variável; Escala vertical: freqüências.

#### **Construção da Carta das Médias e Amplitudes**

*ETAPA 1. Coletar os dados* Dividir os dados em sub-grupos ( com no máximo 10 dados)

*ETAPA 2. Calcular a média de cada sub- grupo*

*ETAPA 3. Calcular a média das médias.*

*ETAPA 4. Calcular a amplitude de cada sub- grupo.*

*ETAPA 5. Calcular a média das amplitudes.*

*ETAPA 6. Calcular os limites de controle*

*ETAPA 7. Plotar os pontos nos gráficos*

### **Controle Estatístico de Processos**

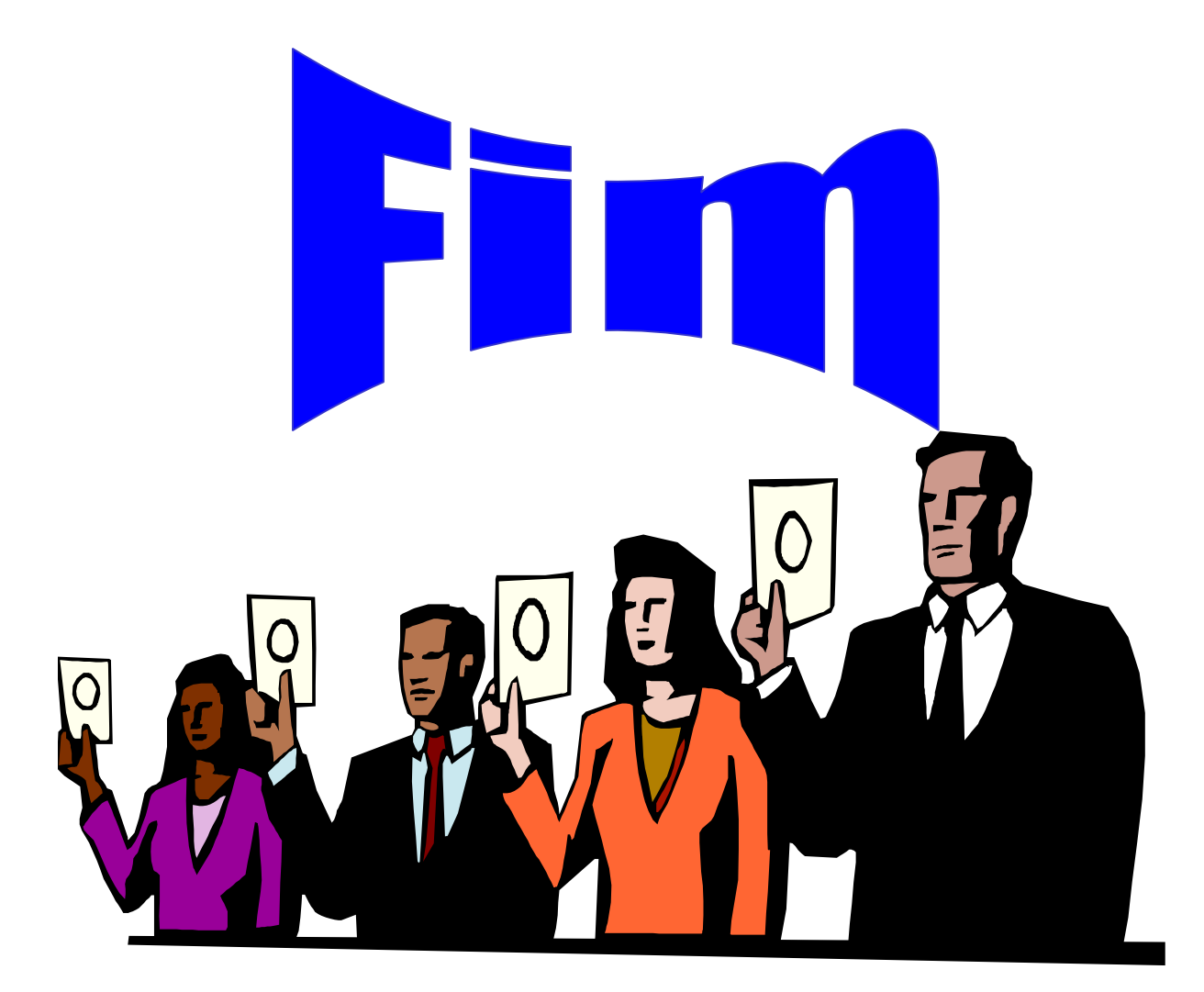